### Intro to Quantitative Ecology UMass Amherst – Michael France Nelson

Deck 9 – Linear Regression 1

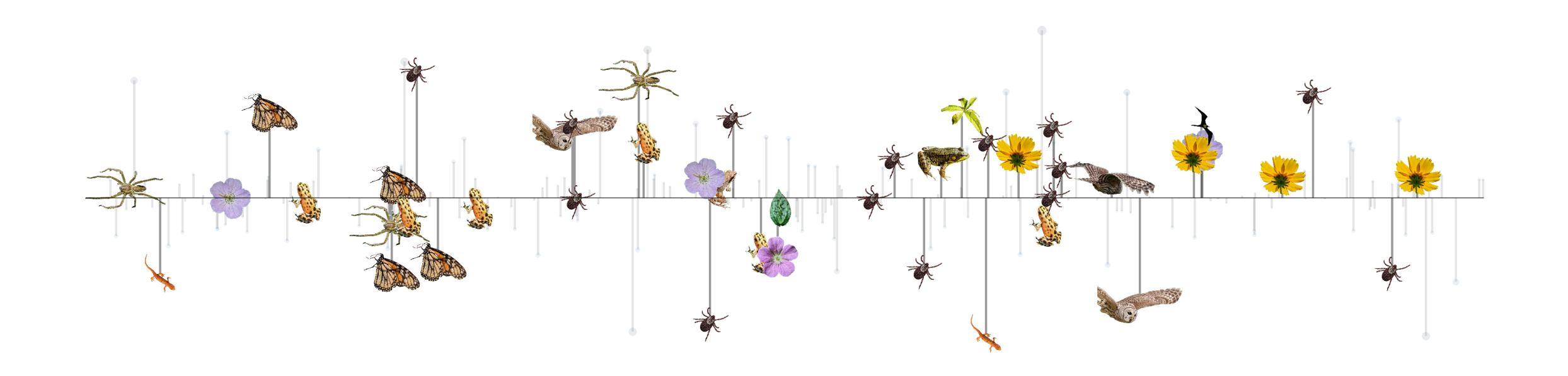

# Linear Regression Overview

Important Concepts

## Regression Overview + Key Concepts

#### Ordinary Least Squares (OLS)

- OLS Linear regression is the framework for almost all the analyses we have covered so far.
- Even t-tests are part of this world.
- Rich and complex topic.
- Not the only modeling paradigm!

Key themes:

- Model Thinking: broad-picture
- Specific OLS Methods: ANOVA, simple linear regression, etc.
- Model assumptions and validation
- Model interpretation and communication

The first batch of OLS (Ordinal Least Squares) concepts we'll cover is:

- Simple Linear Regression
- Multiple Linear Regression
- Model coefficients
- Interpreting model summaries
- Implementing simple- and multiple-linear regression in R
- Linear regression connections to ANOVA (next week)
	- ANOVA is just a linear model in disguise

# Correlation and Regression

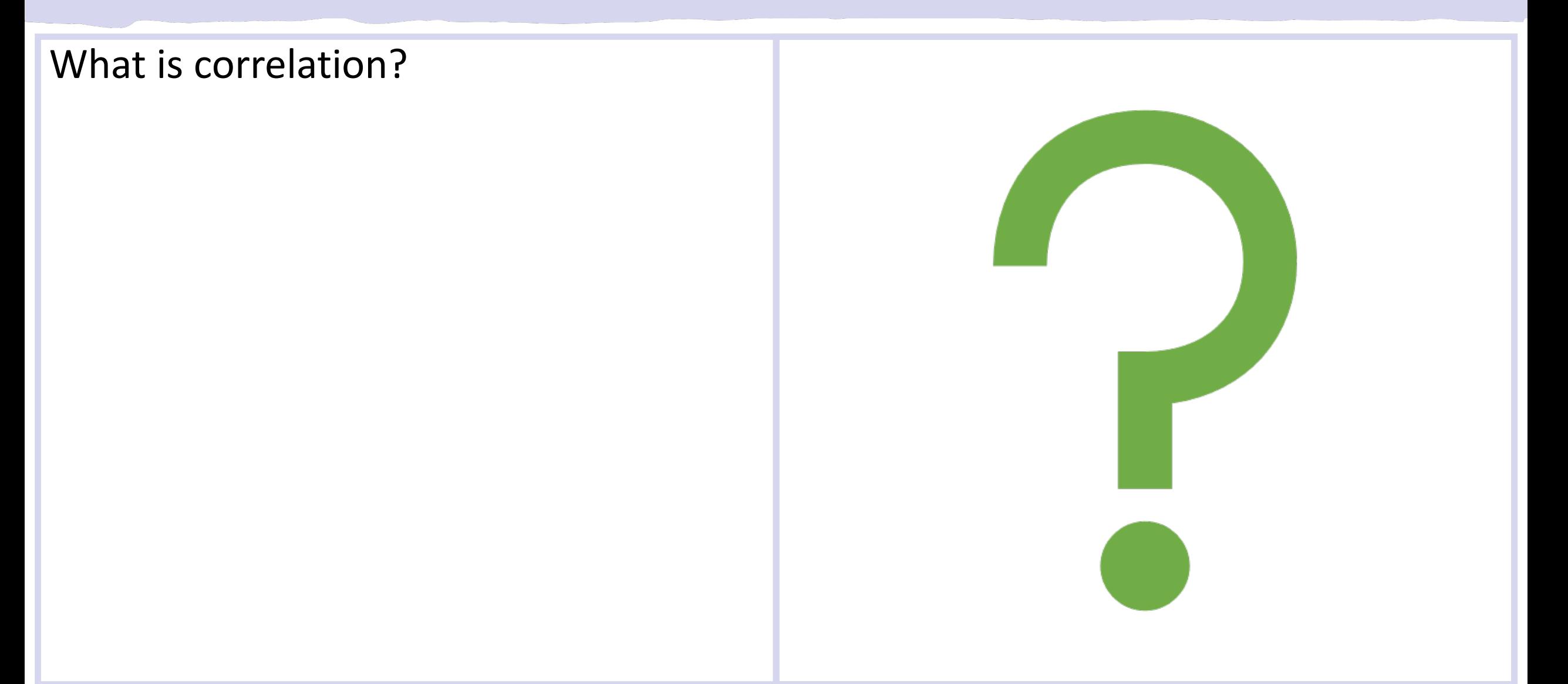

### Let's review covariance:

- Quantifies the strength of a **linear** or **monotonic** relationship between two continuous variables.
- Tells us the **strength** and **direction** of the relationship.
- Does **not** tell us about the **magnitude** of the relationship.

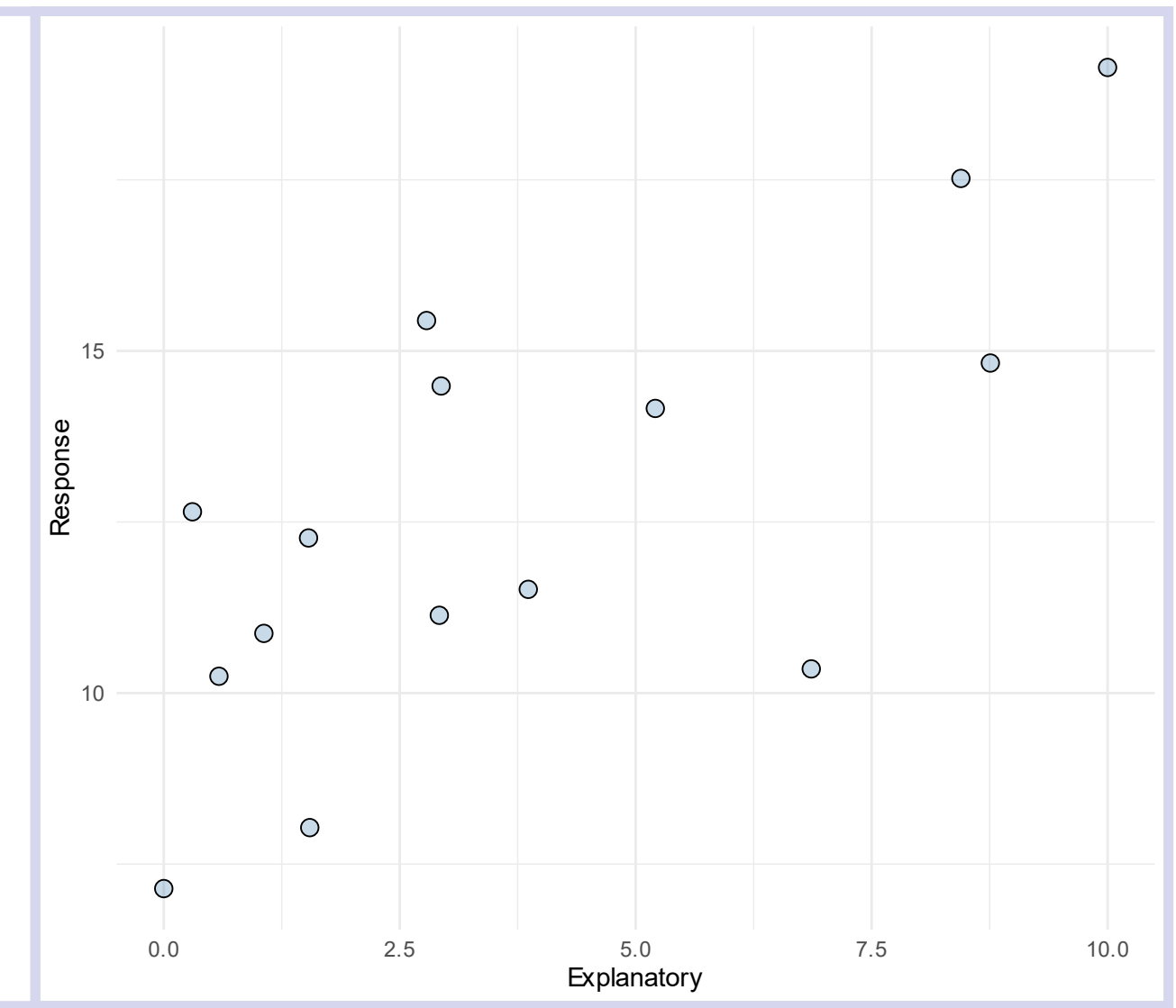

Normalization: correlation vs. covariance

- Correlation is a normalized version of covariance.
- Covariance tells us how well coordinated two variables are
- The correlation coefficient,  $(r)$ , **quantifies** how close are the values to the best fit line.
- Correlation analysis **does not** tell us anything about the line itself.

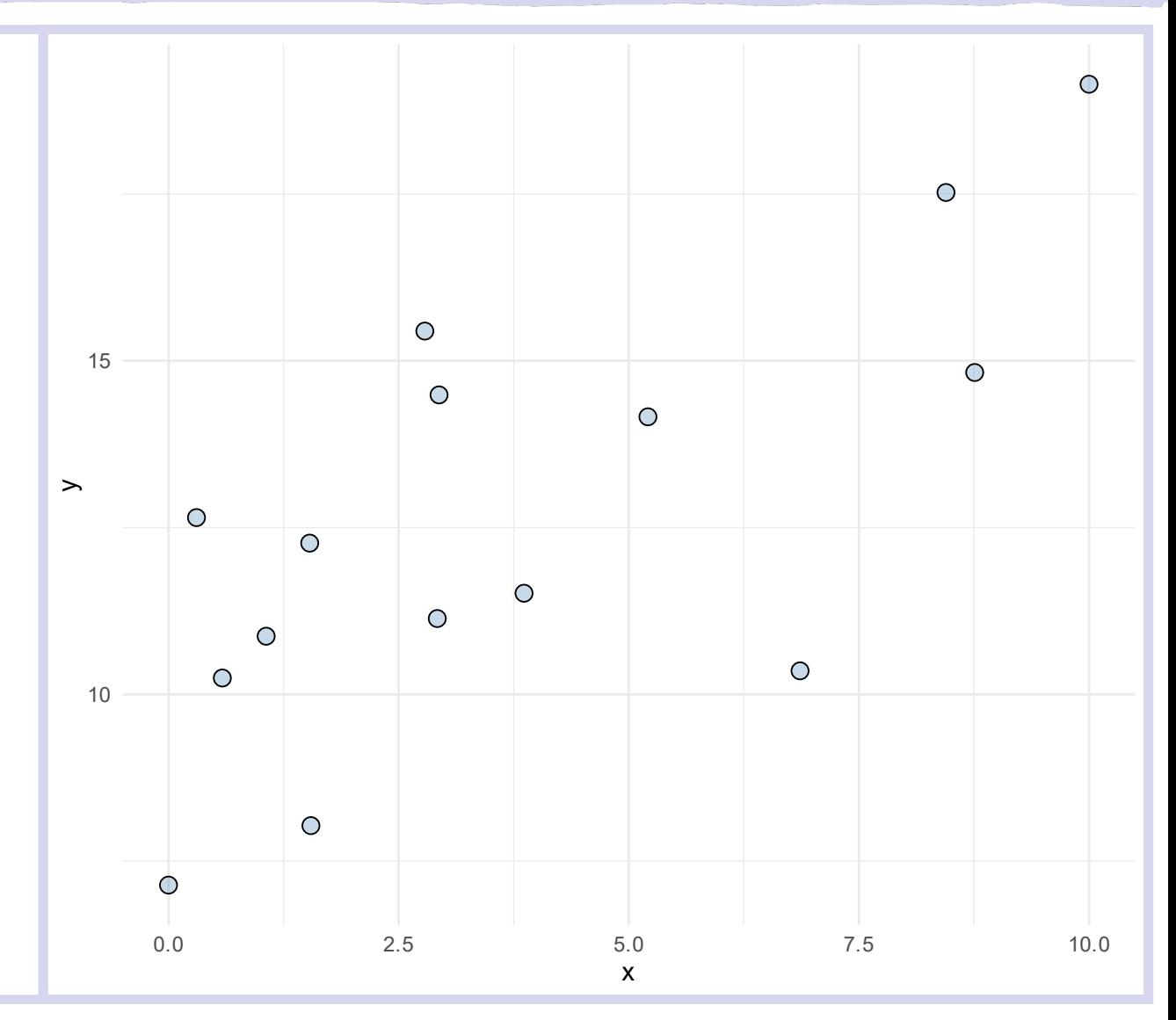

Suppose the correlation coefficient is: 0.86, but how do we describe the magnitude of the association?

We want to get specific about the relationship between the two variables.

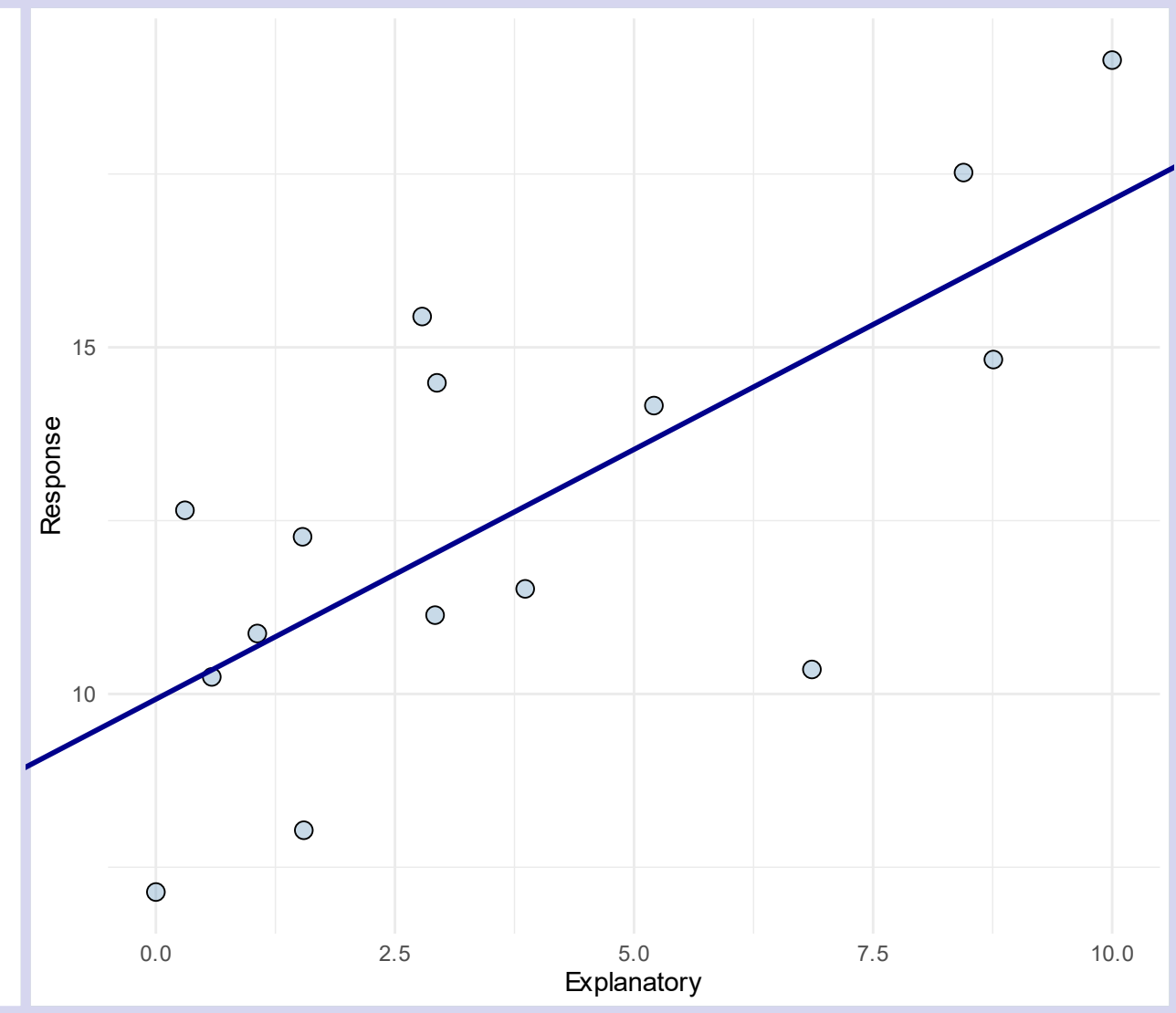

Suppose the correlation coefficient is: 0.86, but how do we describe the magnitude of the association?

We want to get specific about the relationship between the two variables.

**Linear Regression** is a family of related techniques that we can use to learn about these relationships.

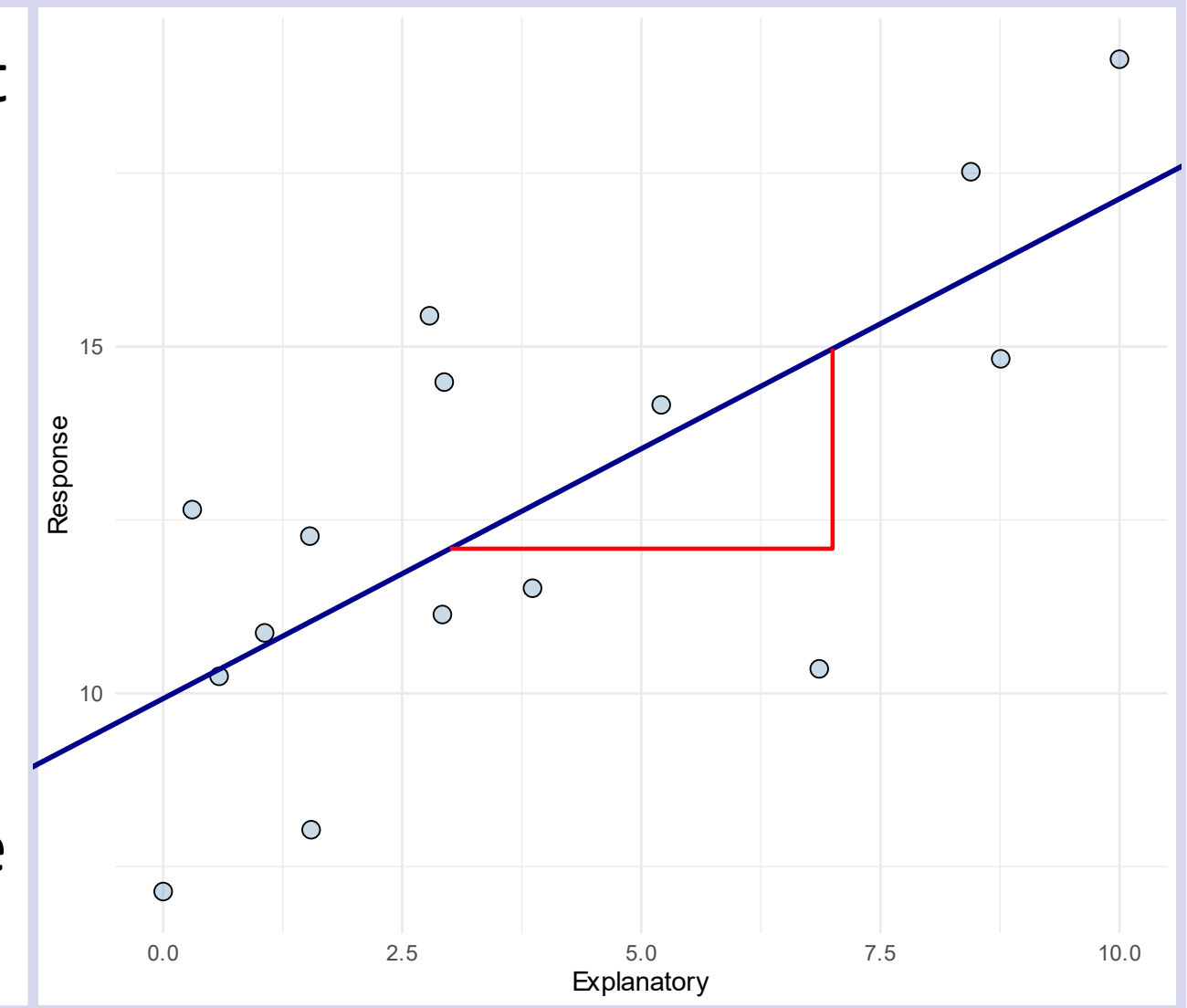

### Green Spaces Survey

• Link in Moodle (or click on image)

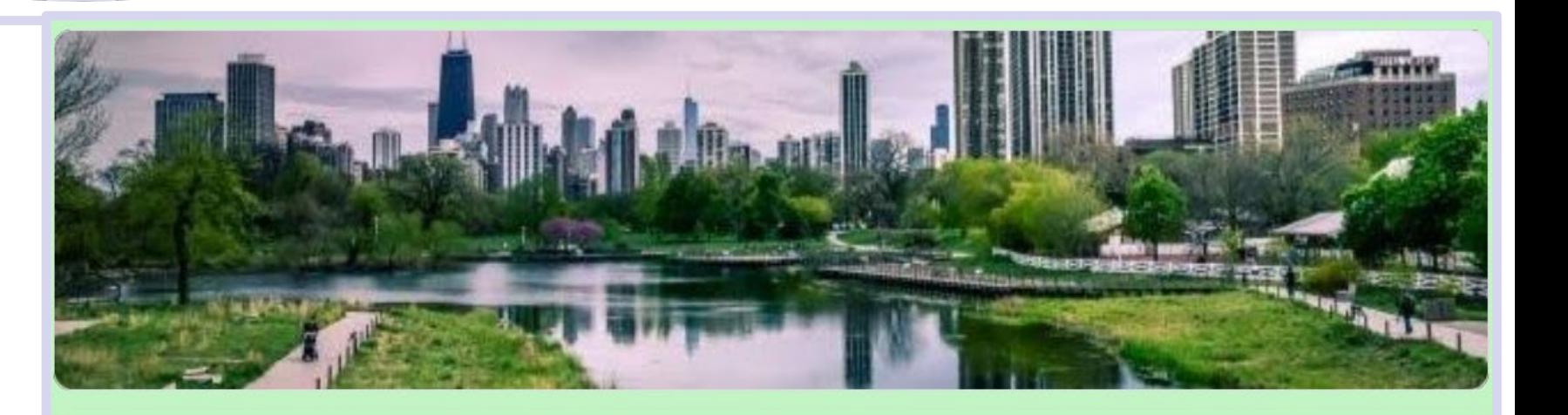

### **Green Spaces**

This survey/questionnaire attempts to get a better understanding of students perception of green spaces.

Responses to this survey are anonymous

Green Space: A green space is defined as publicly accessible areas with natural vegetation such as trees, plants, grass, etc. May include built environmental features (Structures, buildings, benches, etc).

### Regression: Essential Concepts

What is regression?

#### What is linear regression?

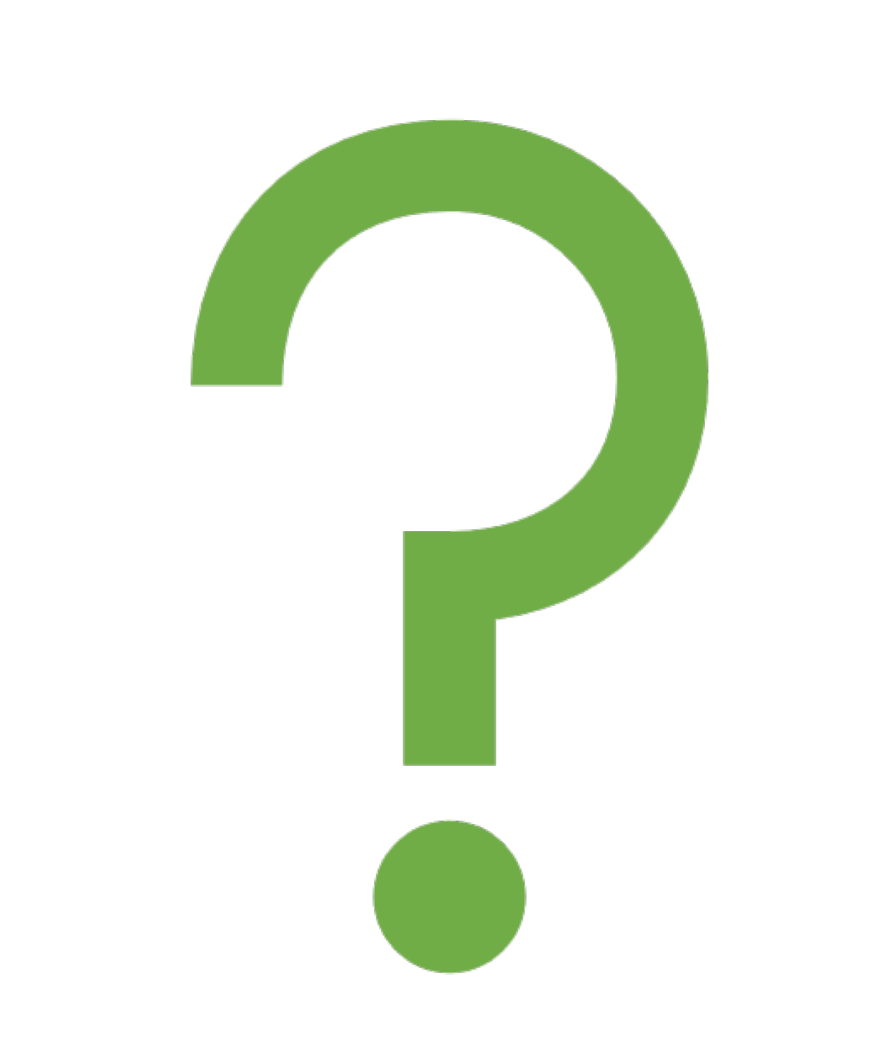

# Regression: Essential Concepts

What is regression?

• A modeling paradigm where we try to explain variation in one response variable using one or more predictor variables.

#### What is linear regression?

• A type of regression that makes specific assumptions about the form of the relationship between predictors and the response

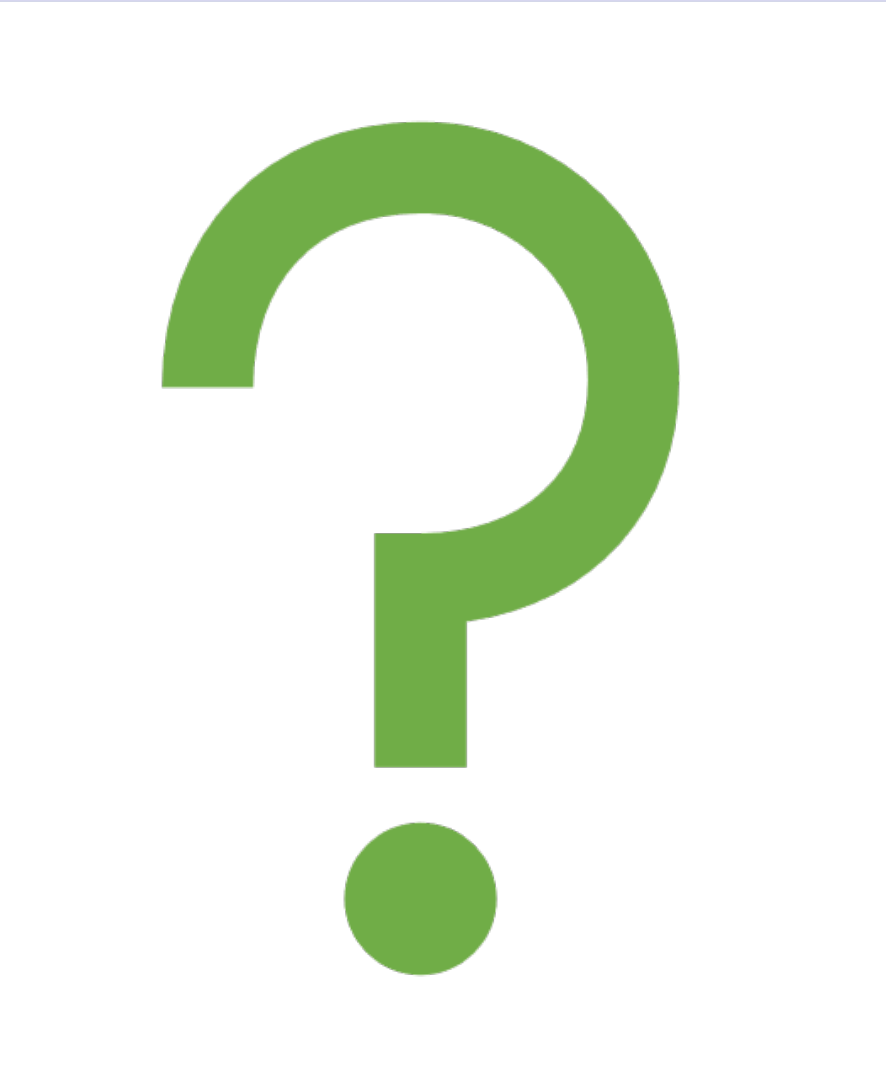

# Regression: Model Thinking

With **Regression**, our goal is to create a model to help us **understand** the relationships among variables in our data.

• Note that in real data, relationships don't have to be linear, or even monotonic.

We'll start with **linear regression** because it is the simplest type, and it often describes associations very well.

But remember: regression is just one type of modeling…

Always remember that "All models are wrong, but some models are useful."

Our goal is to **fit a model** to our data, not the other way around!

## Linear Regression: Filtting a Line

With a linear regression, we propose that the relationship between two variables can be [approximately] described by a line. This leads to a few questions:

- 1.How do we know which line to choose?
- 2.What aspects of the line might be important?
- 3.How many **parameters** do we need to know?

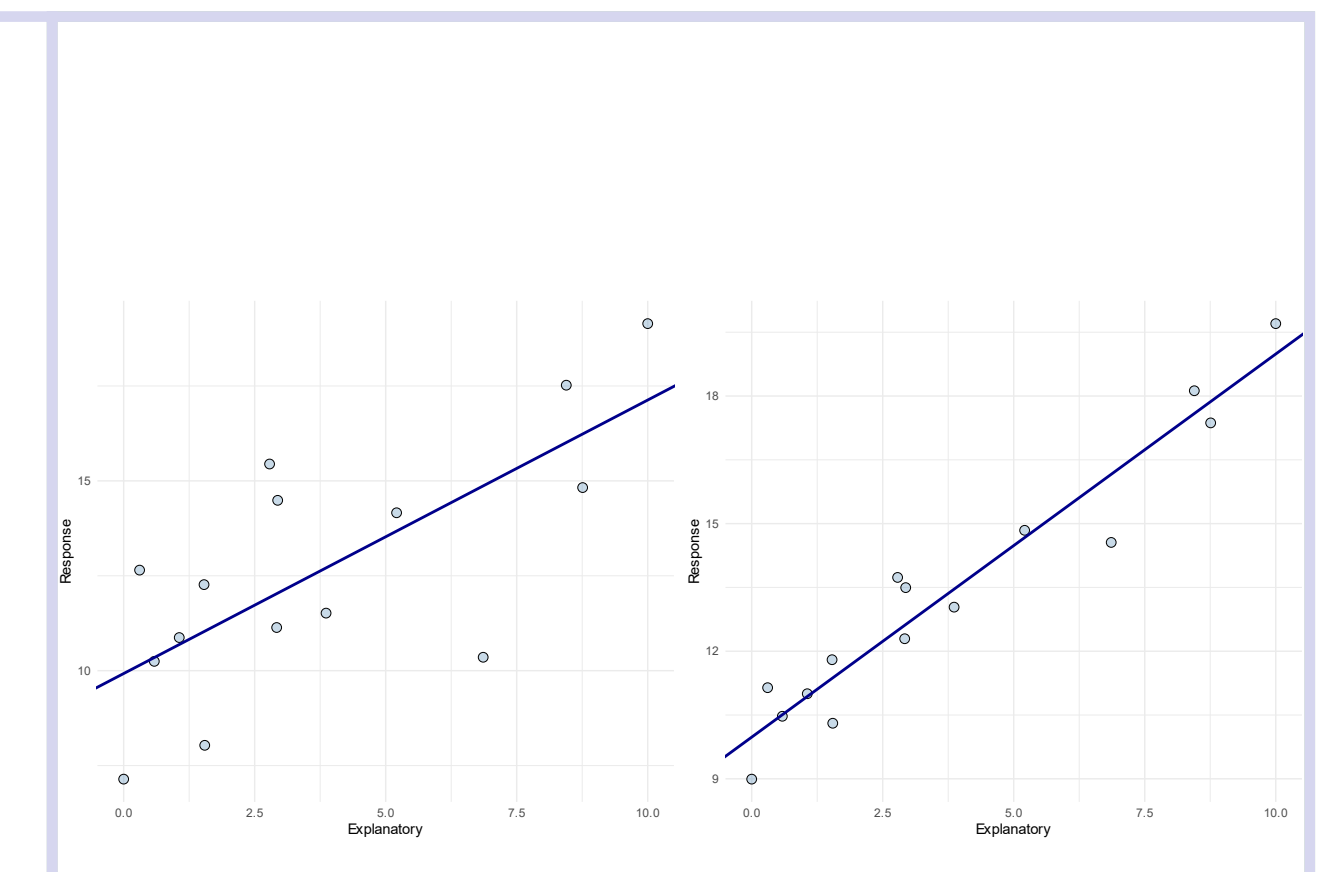

### Regression: Estimate Parameters

In a linear regression, our goal is to estimate the *parameters* of the best fit (straight) line:

- $\bullet y = a + bX + \varepsilon$ 
	- $\cdot y$ : response variable
	- $\bullet$  a: intercept
	- $\bullet$  b: slope
	- $\bullet$  X: explanatory variable
	- ε: error term

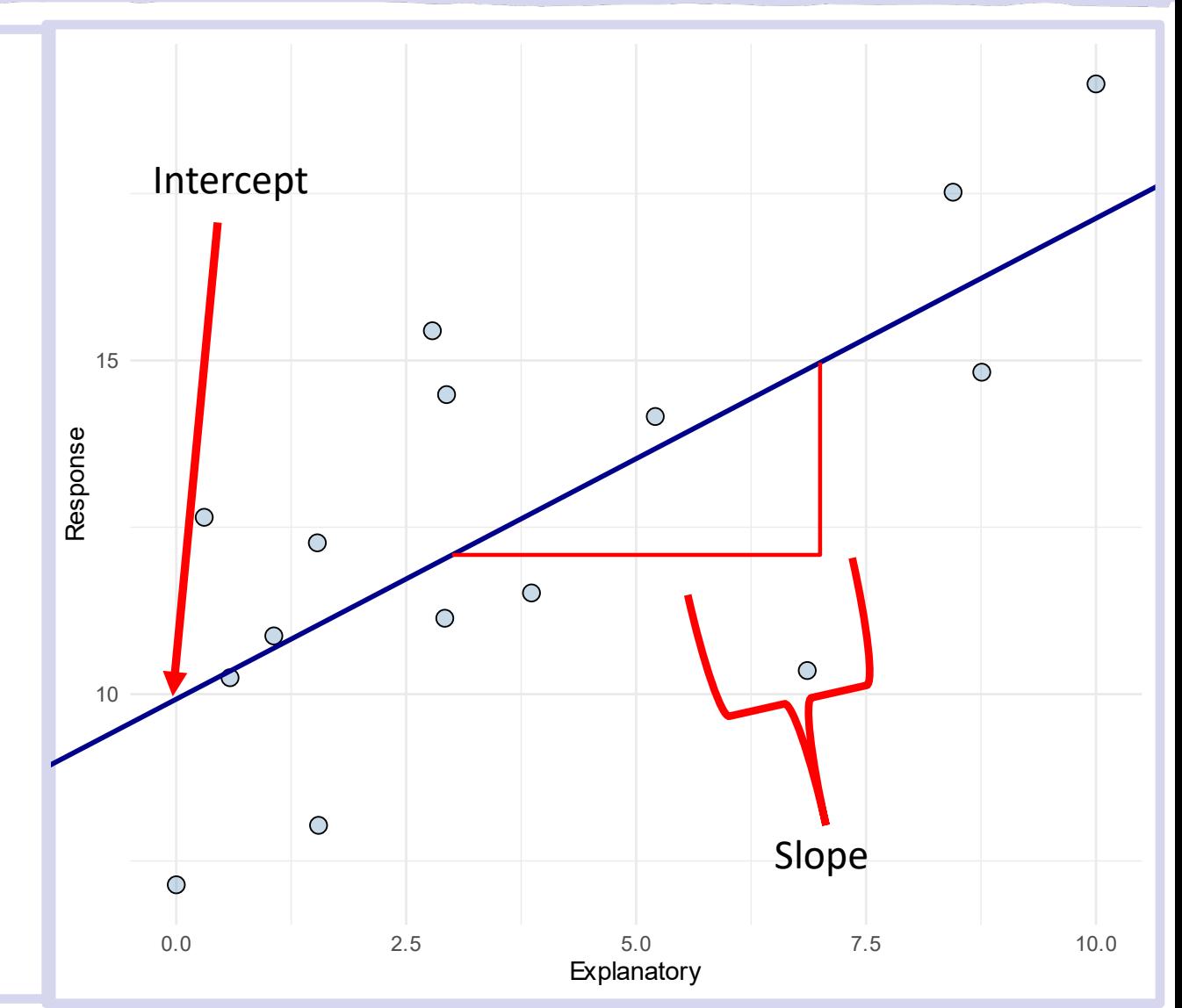

# Regression: Estimating Parameters

- Estimated parameters of the best fit line  $y = a + bX$  for these data:
- Left plot:
	- $\cdot a$ : 9.91 (intercept)
	- $\cdot b$ : 0.72 (slope)
- Right plot:
	- $\cdot a$ : 9.98 (intercept)
	- $\bullet b$ : 0.93 (slope)

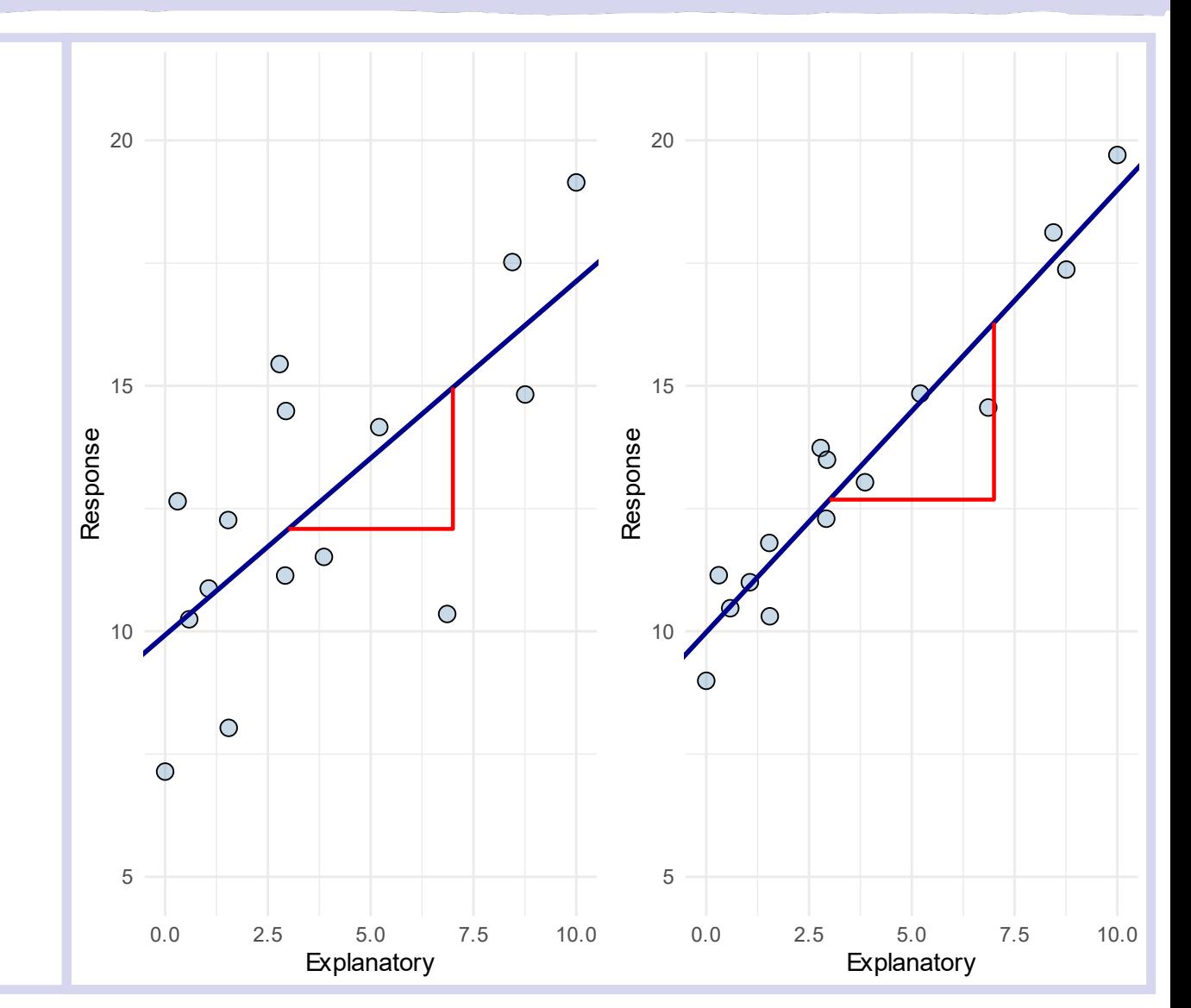

# Regression: Slope Inference

### Regression analysis provides **inference** about the slope:

- *null* hypothesis: slope *is not* different from 0
- *alternative* hypothesis: slope *is* different from 0
- •How might we **quantify** our evidence for a relationship?

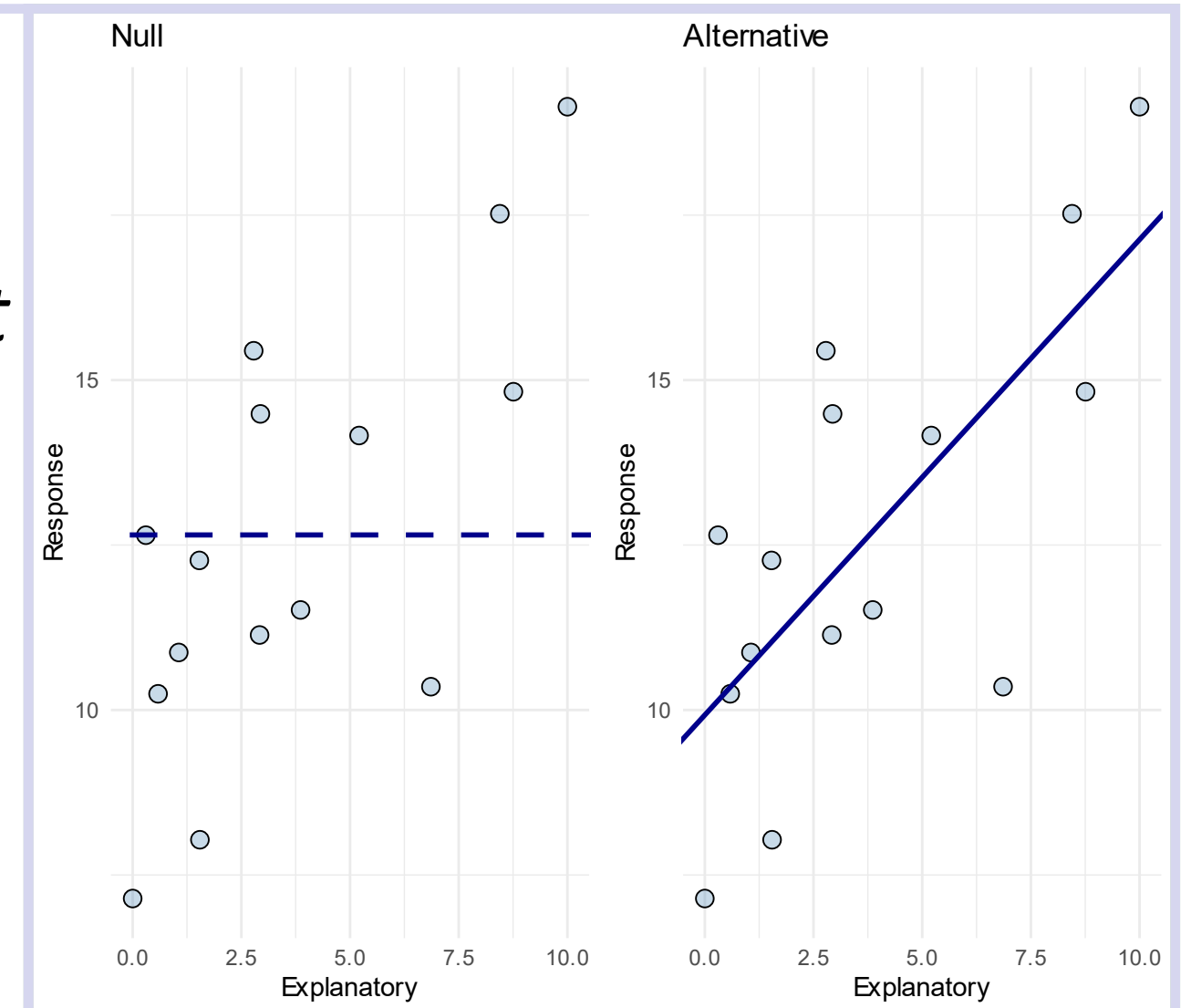

# Regression: Significance of Slopes

Regression analysis provides inference about the slope:

- *null* hypothesis: slope *is not* different from 0
- *alternative* hypothesis: slope *is* different from 0
- *p*-value of the slope

You can think of the p-value as:

1.What is the probability that I observe a slope *at least as large* as the observed value if the null hypothesis were true?

2.What is the probability that I observe a slope *at least as large* if the relationship between the predictor and response were completely random (no relationship)?

# The Dual Model Paradigm

### What is a Regression?

**Regressions embody the dual-model concept**

Regression is a modeling paradigm in which we specify a mathematical relationship between independent and dependent variables.

- A regression includes a *deterministic model* to specify the average behavior.
- It specifies a *stochastic model* to describe the variability around the average behavior.

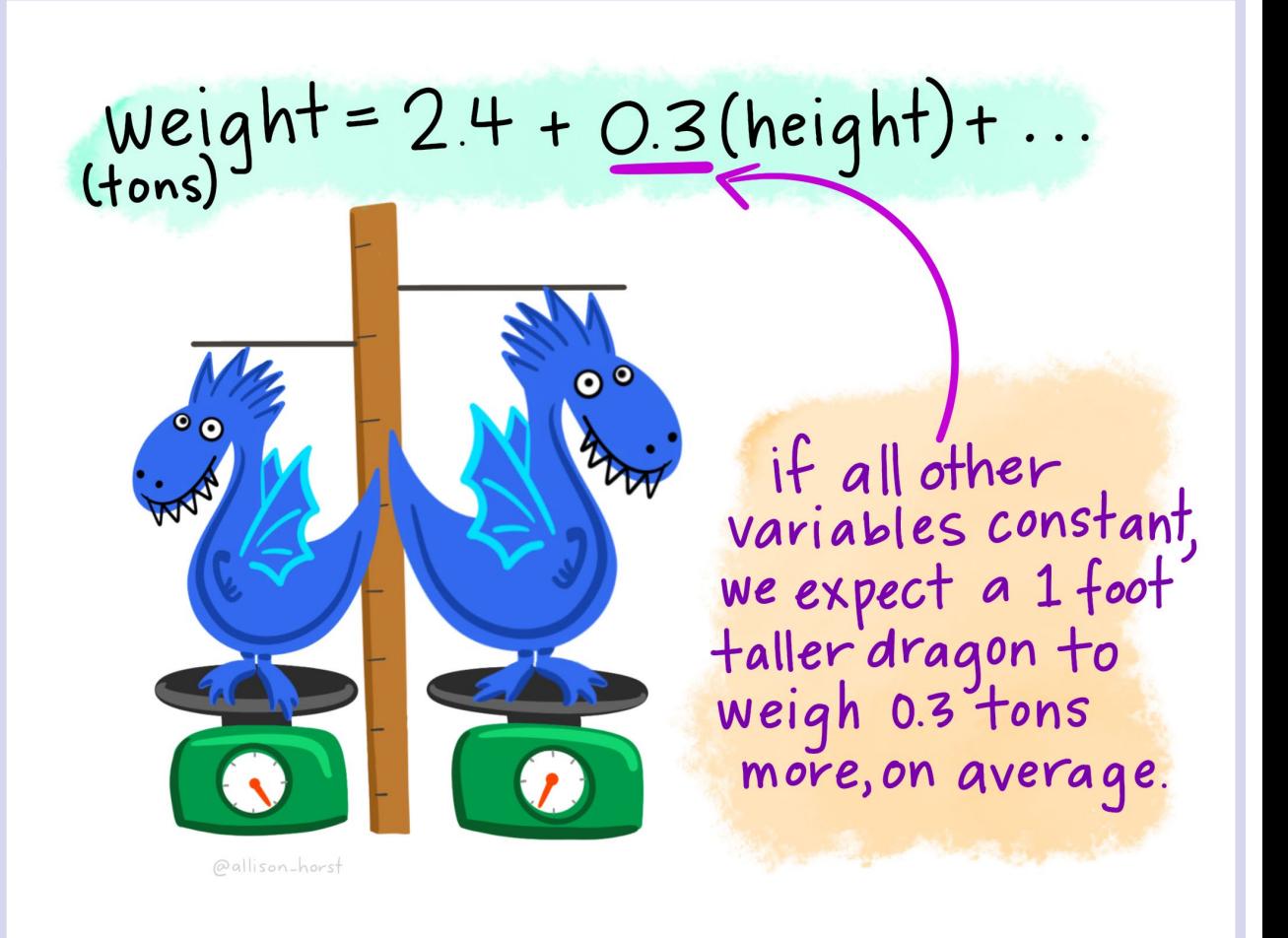

#### Artwork by @allison\_horst

# What is the Dual Model Paradigm?

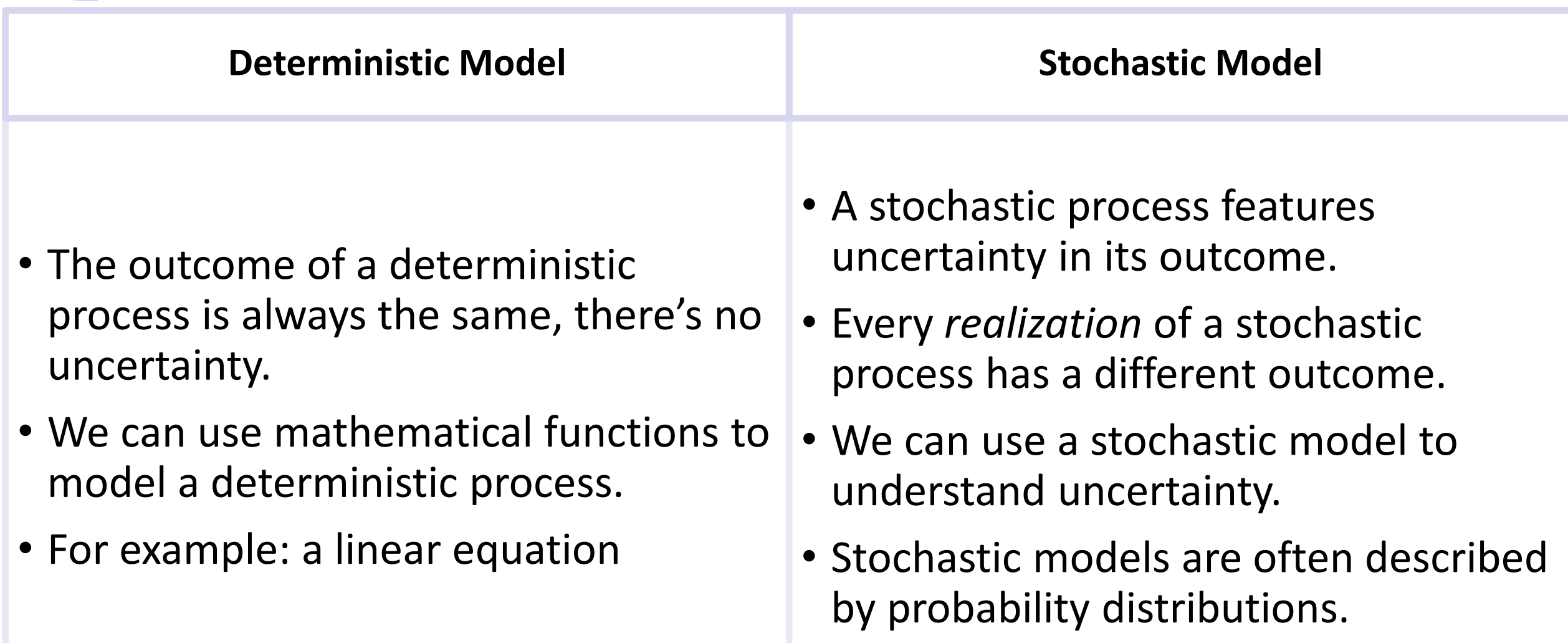

### Dual Models

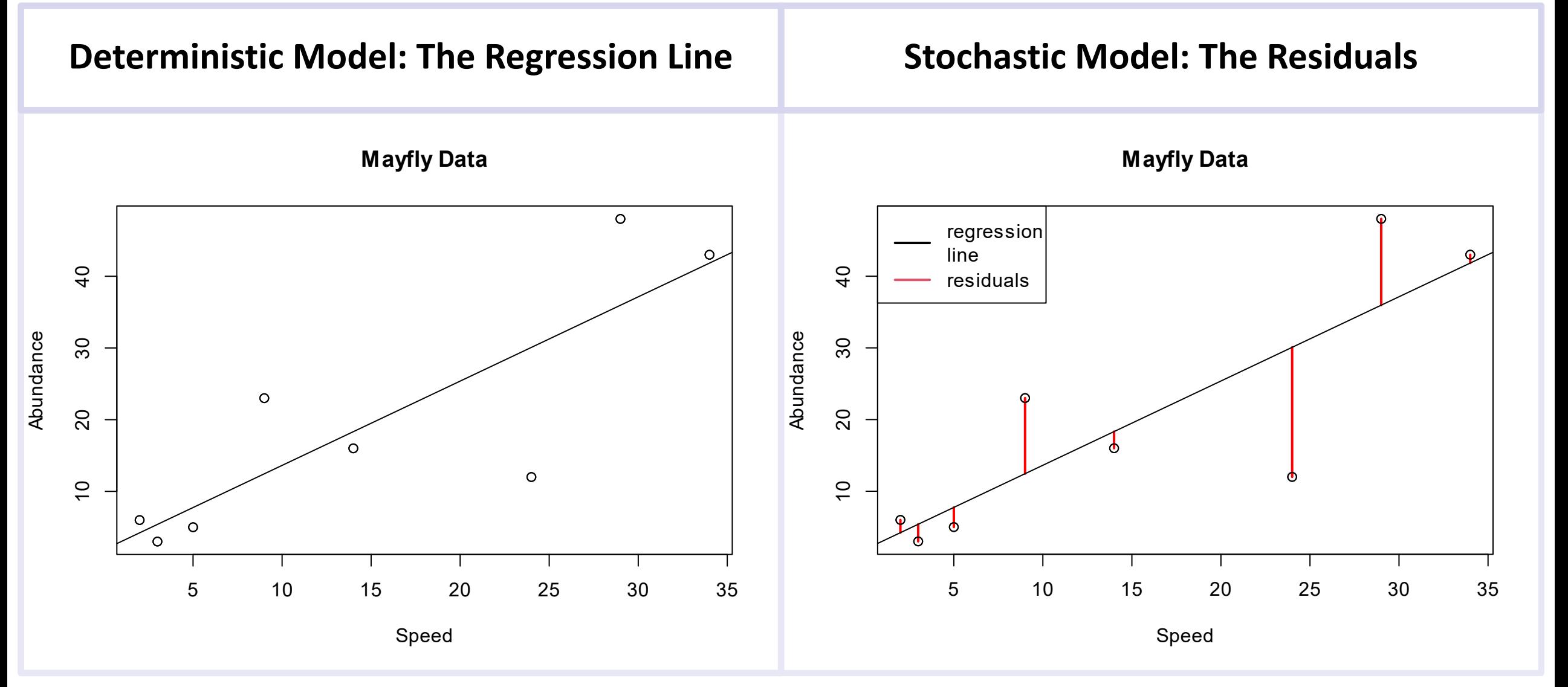

### Dual Models

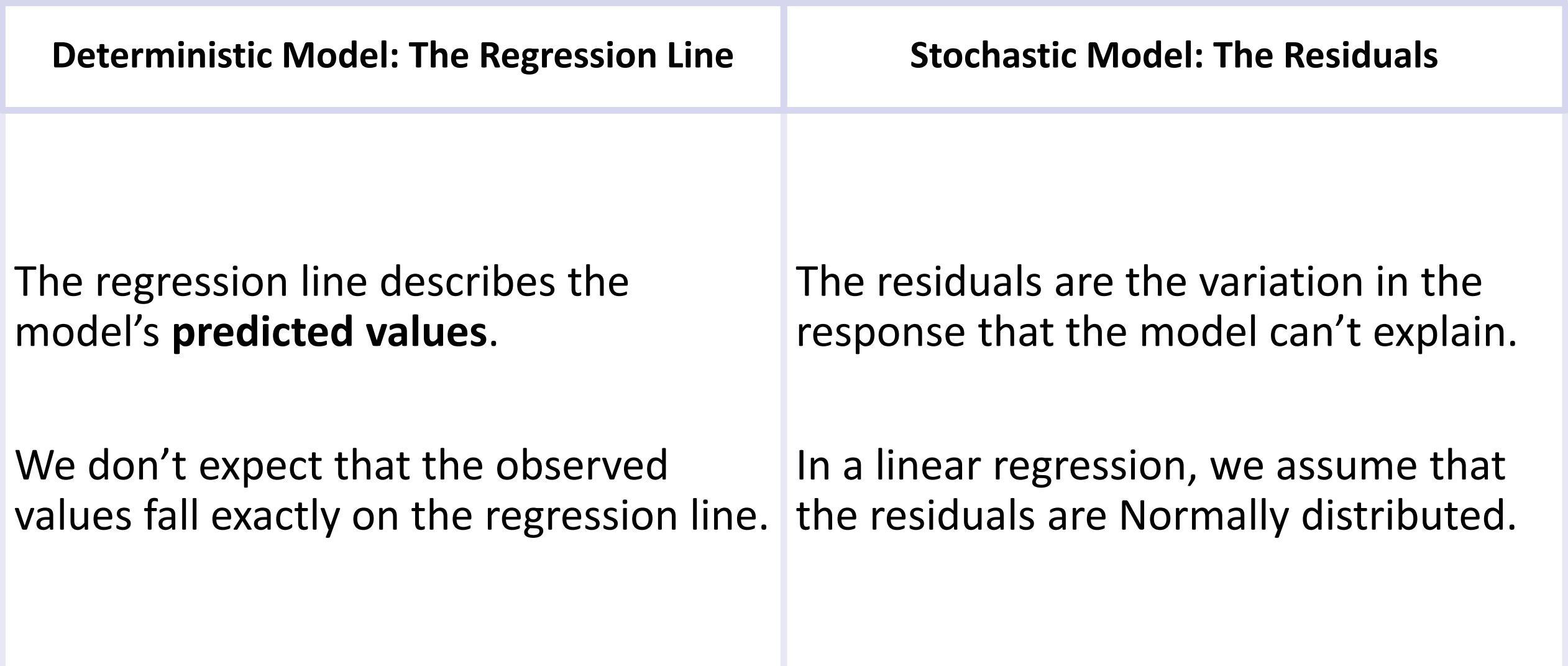

### Model Residuals: Salamander Dispersal

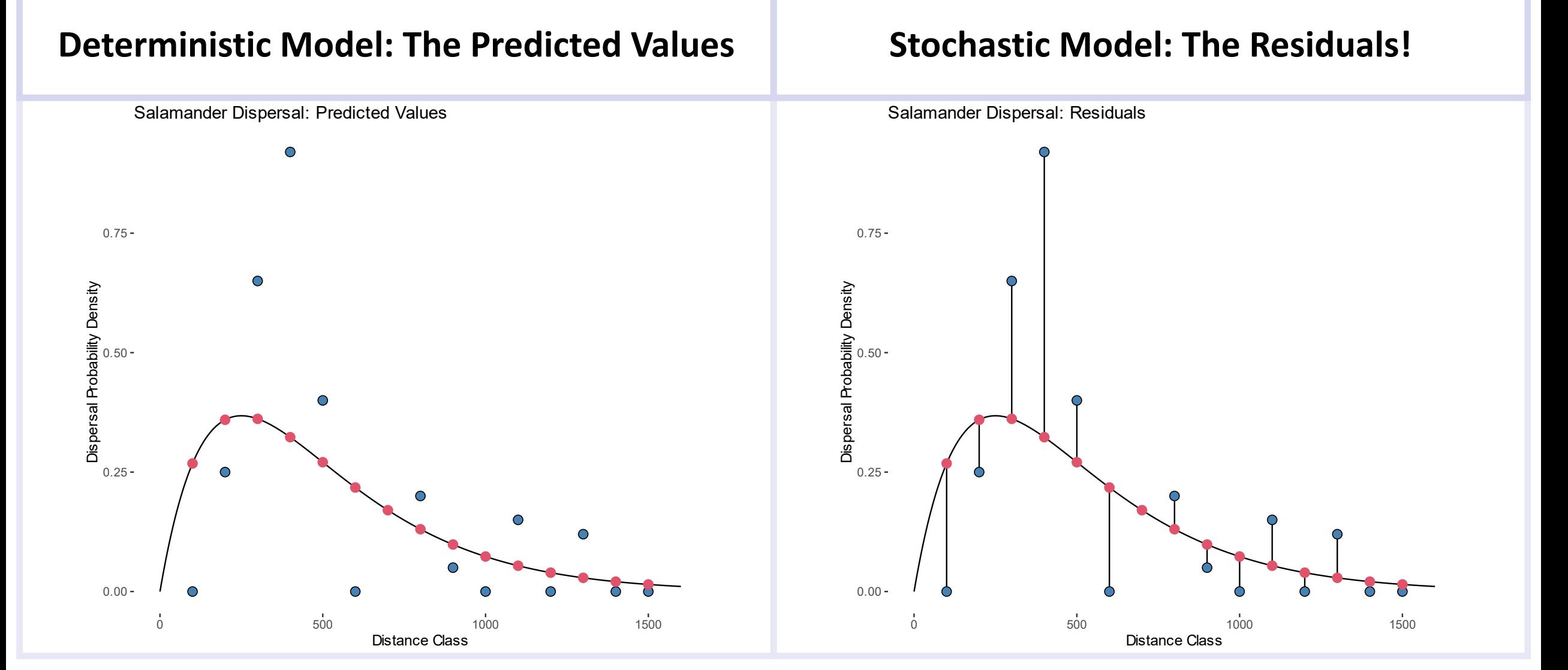

Intro Quant Ecology 25

# Linear Regression Assumptions

Those pesky assumptions!

### Linear Regression Assumptions

Linear regression makes four key assumptions:

- **1. Normality:** The model residuals are Normally distributed
- **2. Constant variance:** The variance in the response variable is the same *for all values of the predictor(s)*. Also called homoscedasticity
- **3. Independence:** Observations are independent
- **4. Fixed x:** We have perfect precision in our measurement of predictor variables

#### A fifth requirement is **linearity:**

- The relationship between predictors and response is linear *in the parameters* We also expect our response variable to be continuous.
- Sometimes we can ignore this requirement

# [Residual] Normality Assumption

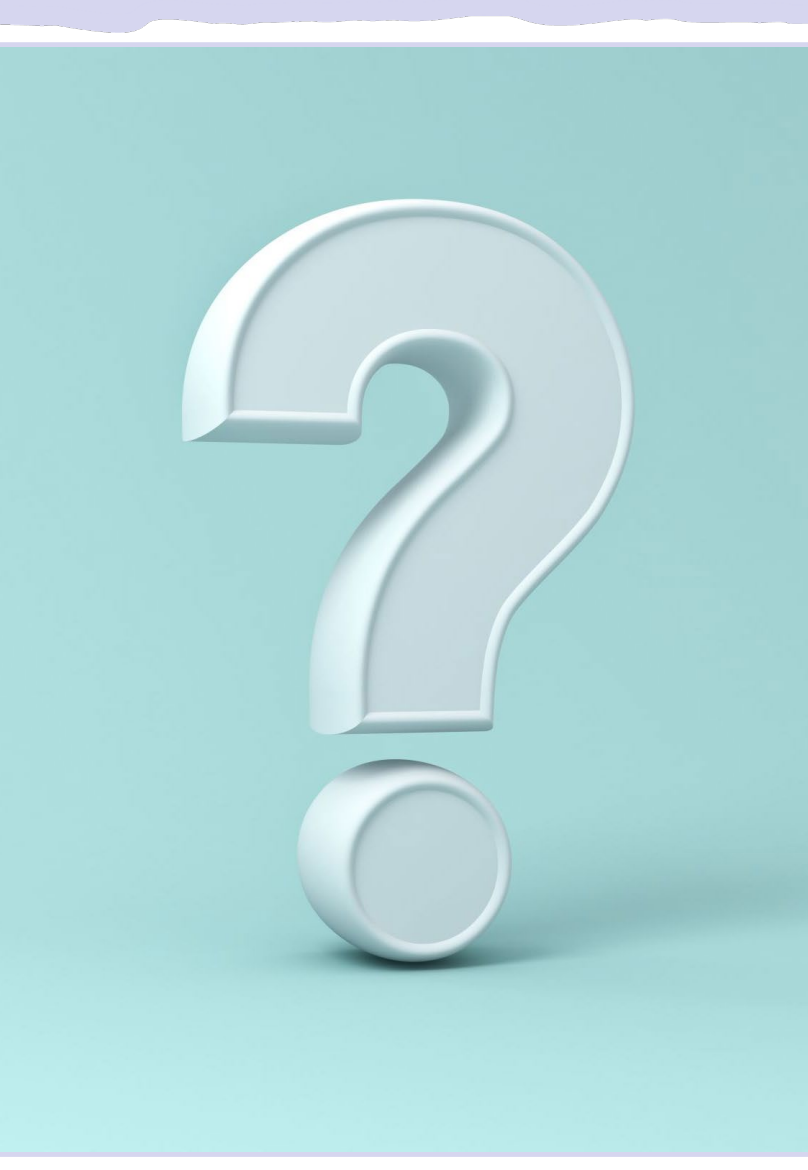

- Under repeated sampling, data would be normally distributed *at each x*.
- Normally distributed around each *predicted value* in the *deterministic model*.
- This assumption is often misunderstood to mean that the values for each variable in a data set must be normally-distributed by themselves.
- But what is a residual?
	- The differenced between a predicted and observed value

# [Residual] Normality Assumption

- Linear regression models assume that residuals are Normally distributed
- This does not mean that 'the data are normally distributed'.
	- Usually, the data points themselves aren't Normally distributed.
	- This is a frequent point of confusion.

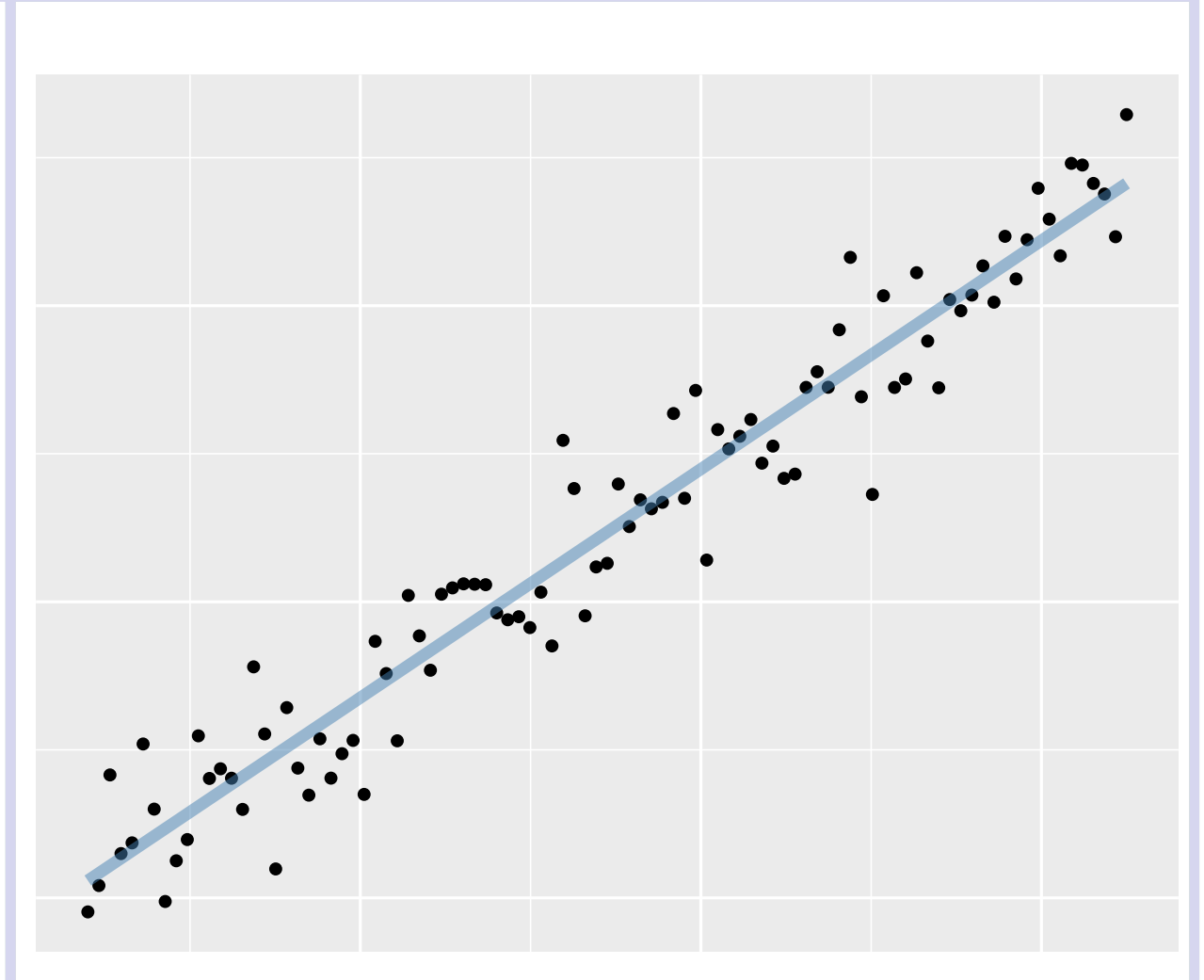

### Histogram of Raw Data

**The following data look relatively well-behaved, however the histogram of the y-values suggests the distribution of values is pretty flat. A Shapiro test provides evidence of non-normality with p = 0.017.**

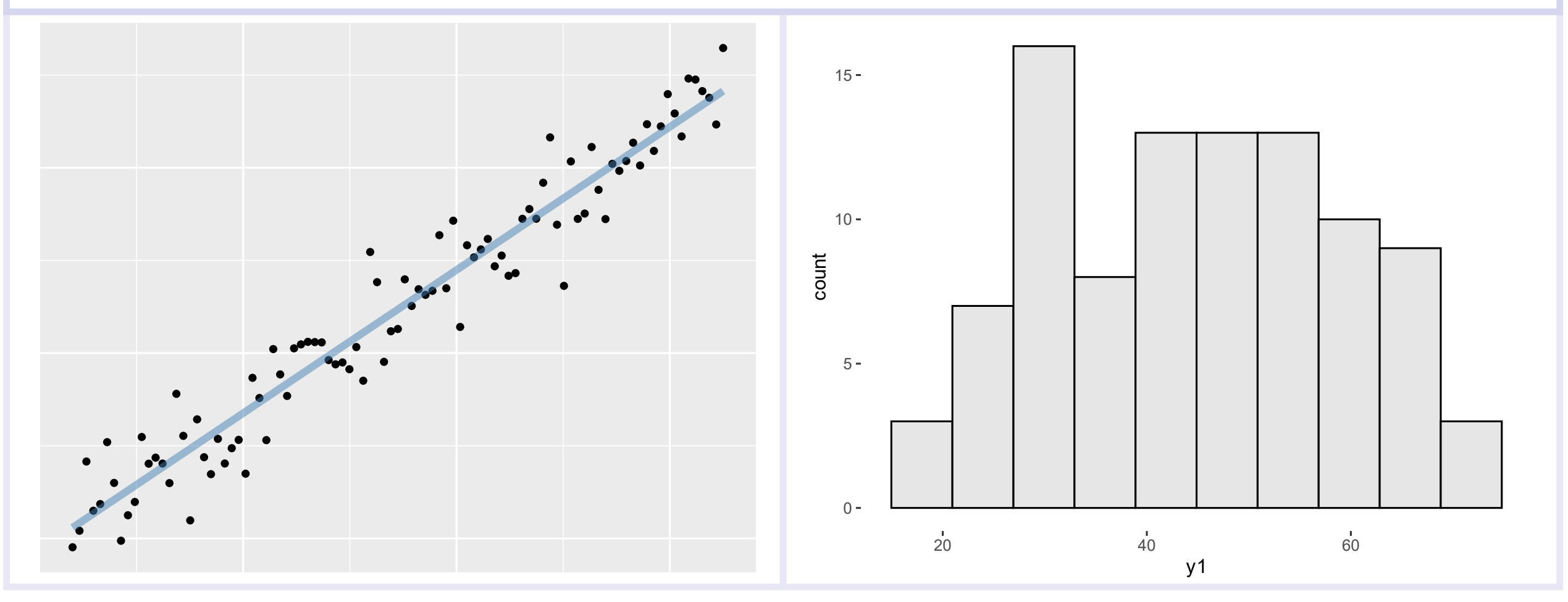

### Histogram of Residuals

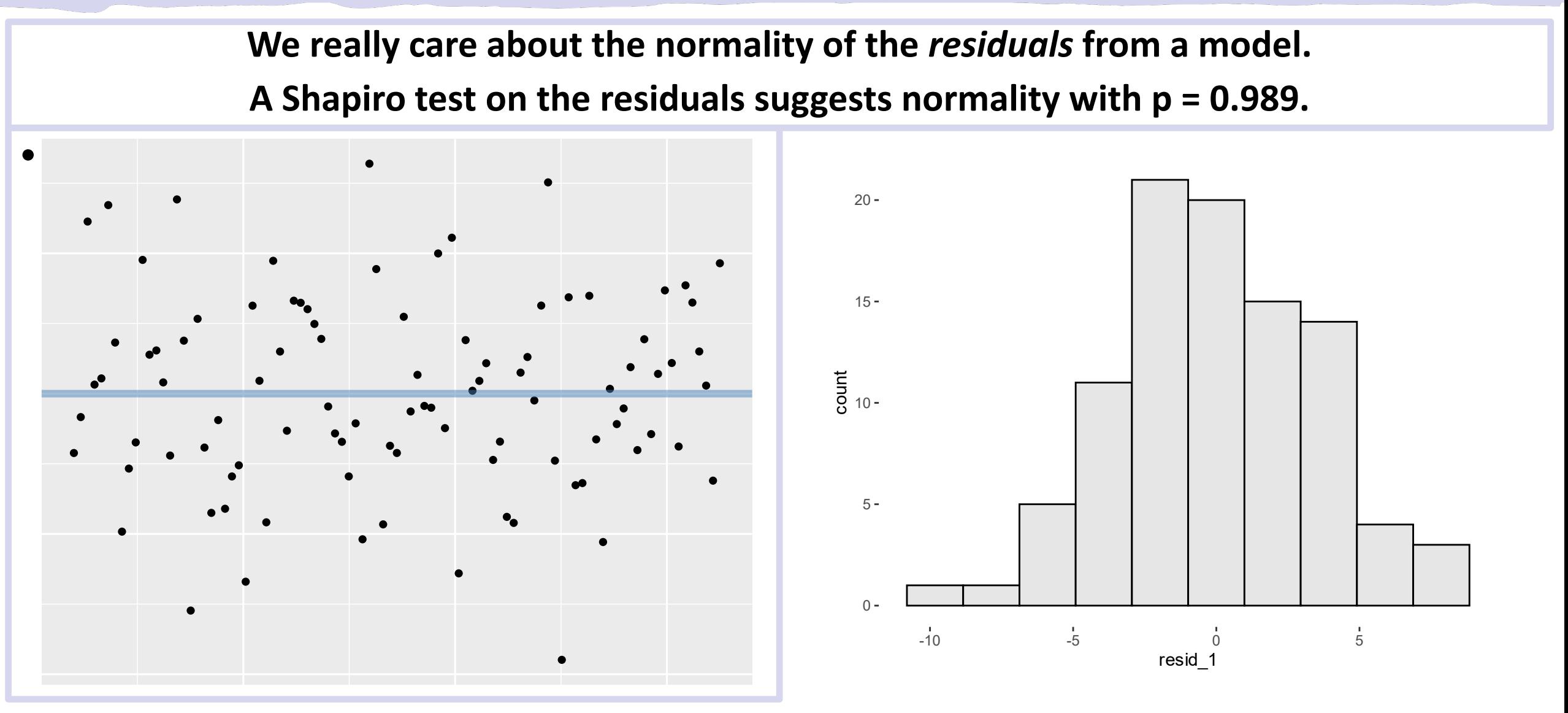

Intro Quant Ecology 31

### Homogeneity Assumption

**The homogeneity assumption requires constant variance along the entire range of predictor values.**

Key points of the assumption:

- The stochastic model is a Normal distribution.
- The spread parameter,  $\sigma$  is constant for all x.
- In other words, the variability does not depend on the value of

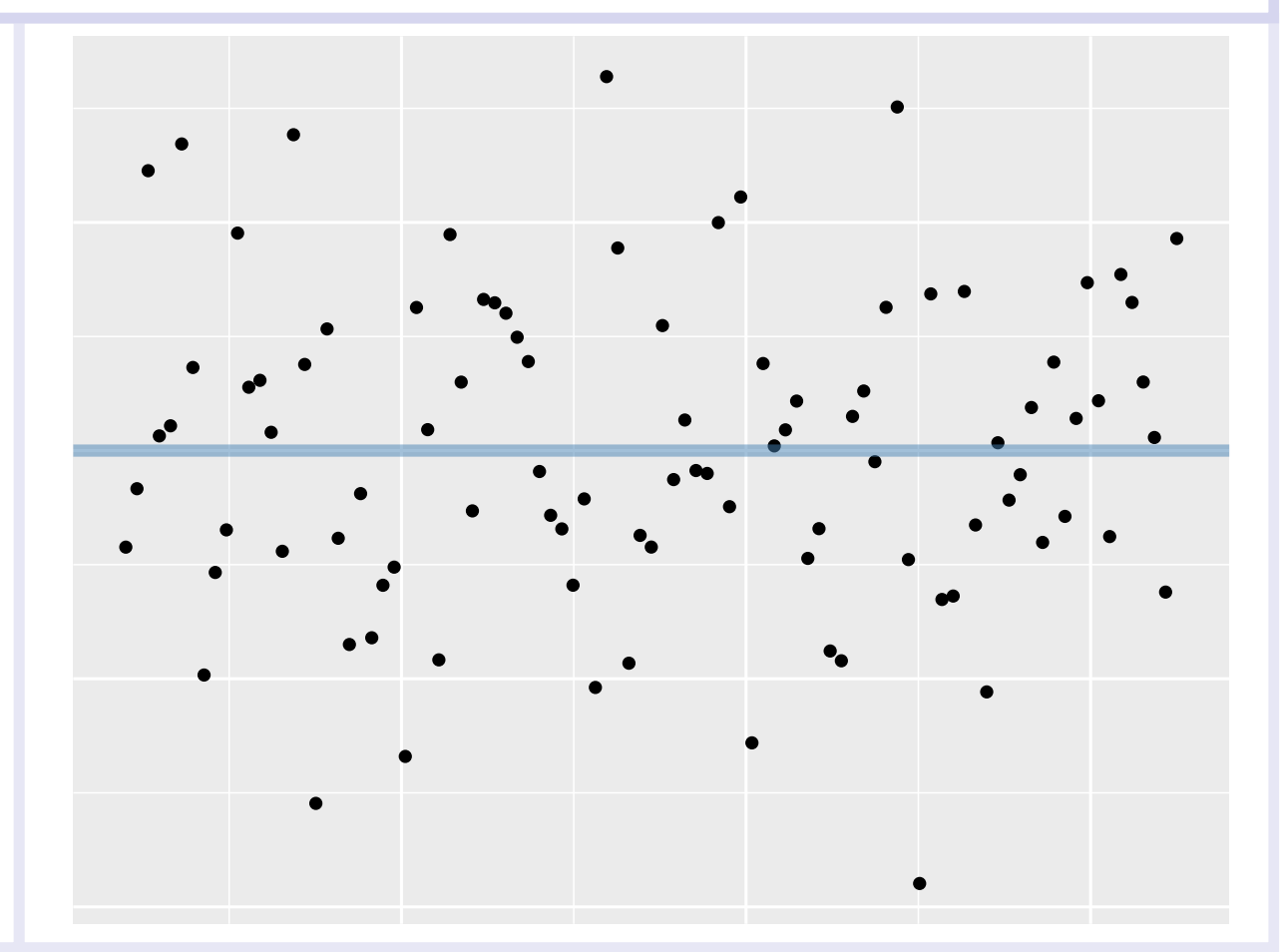

x

### Homogeneity Assumption

### **Residuals of models of real data are often heterogeneous. We don't like to see a megaphone shape**  $0.00 0.25 -$ Dispersal Probability Density<br>9<br>,9<br>,9  $0.75 -$ 0 500 500 1000 500 1000 500 1500 **1500** Distance Class Dispersal Probability Density Salamander Dispersal: Residuals

Spring 2023

Intro Quant Ecology 33

# The Model Coefficient Table

How to Interpret Coefficients

### Regression in pRactice: lm()

Remember our friend  $\text{Im}$  () from Analysis of Variance?

in algebra:

 $Response = a + b \times Explanatory$ 

in R (a linear model):

Response ~ Explanatory

• Note that we don't specify the intercept

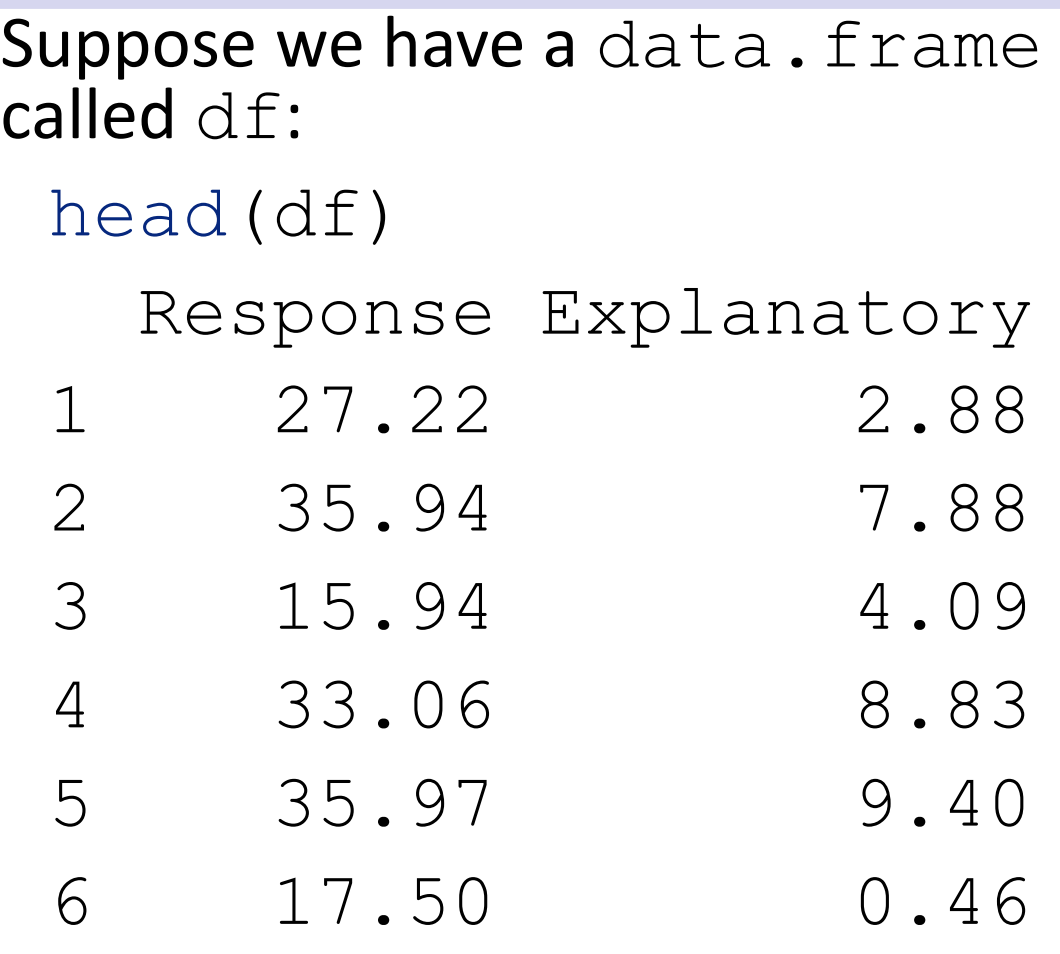

## Regression in pRactice: Building a Linear Model

We can use  $lm()$  to build a simple linear model using the formula notation.

The summary () function will print out a lot of helpful information about our model.

 $mod = \text{lm}$ (Response  $~\sim$  Explanatory,  $data = df)$ summary(mod)

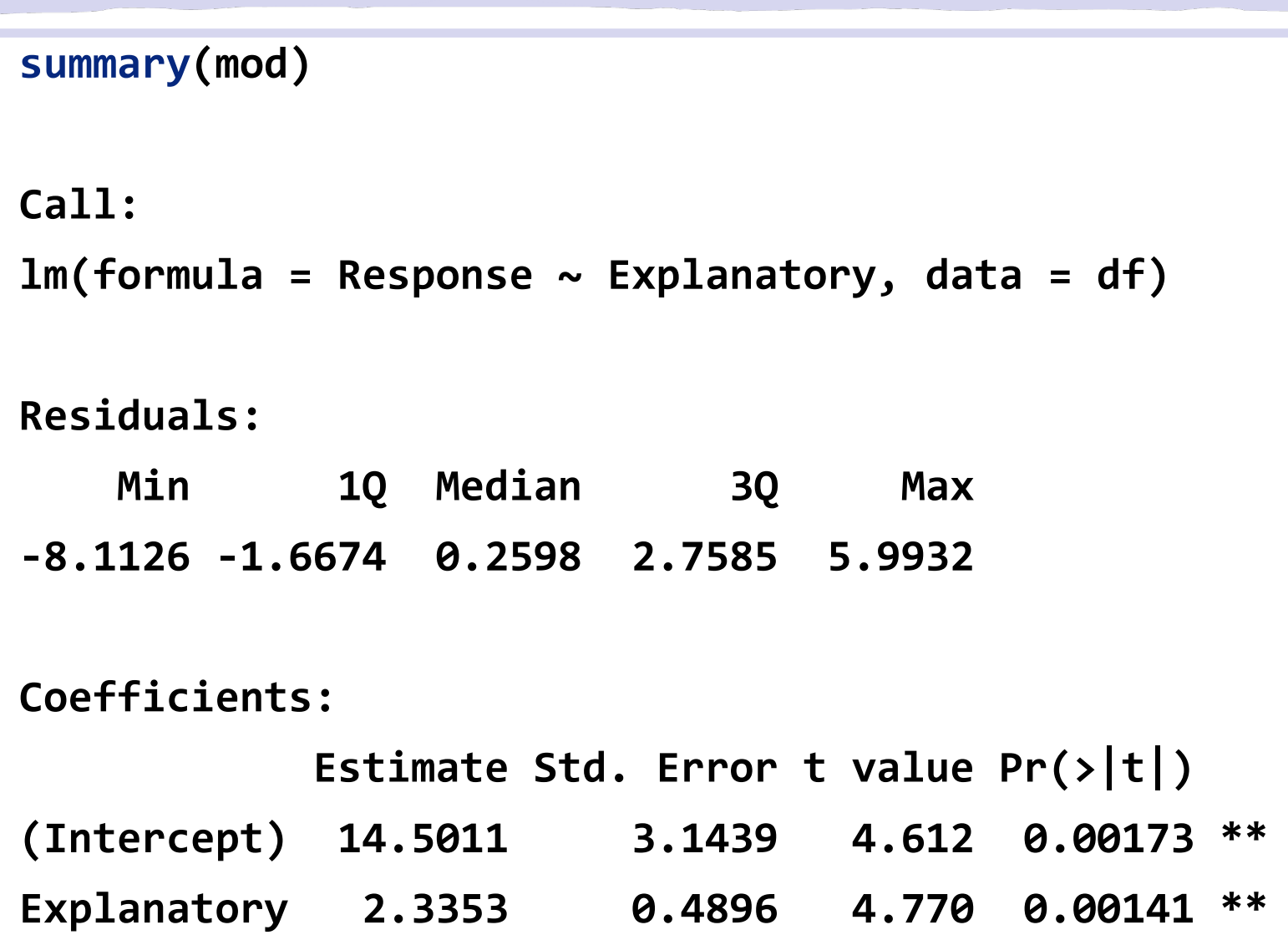
### Model Coefficient Interpretation

What do the numbers in the coefficient table mean? Suppose we had a model of Total Length  $\sim$  SVL with coefficients: Slope =  $1.1$ , intercept =  $-2$  with units of millimeters

**Intercept:** this is the value of the response when all of the predictors equal zero. In English:

"A salamander with a SVL of zero would have total length of -2 millimeters"

**Slope:** For every 1-unit increase in x, the slope tells us how large the increase in the response should be, on average. In English:

"For every 1-millimeter increase in SVL, we expect a 1.1-millimeter increase in total salamander body length."

#### Intercept Caveat

- The intercept is the value of the response when all predictor variables are set to zero.
- The intercept is often considered a "tuning parameter"
- We usually don't observe predictor values in the range of zero.
	- The intercept is then an **extrapolated** value.

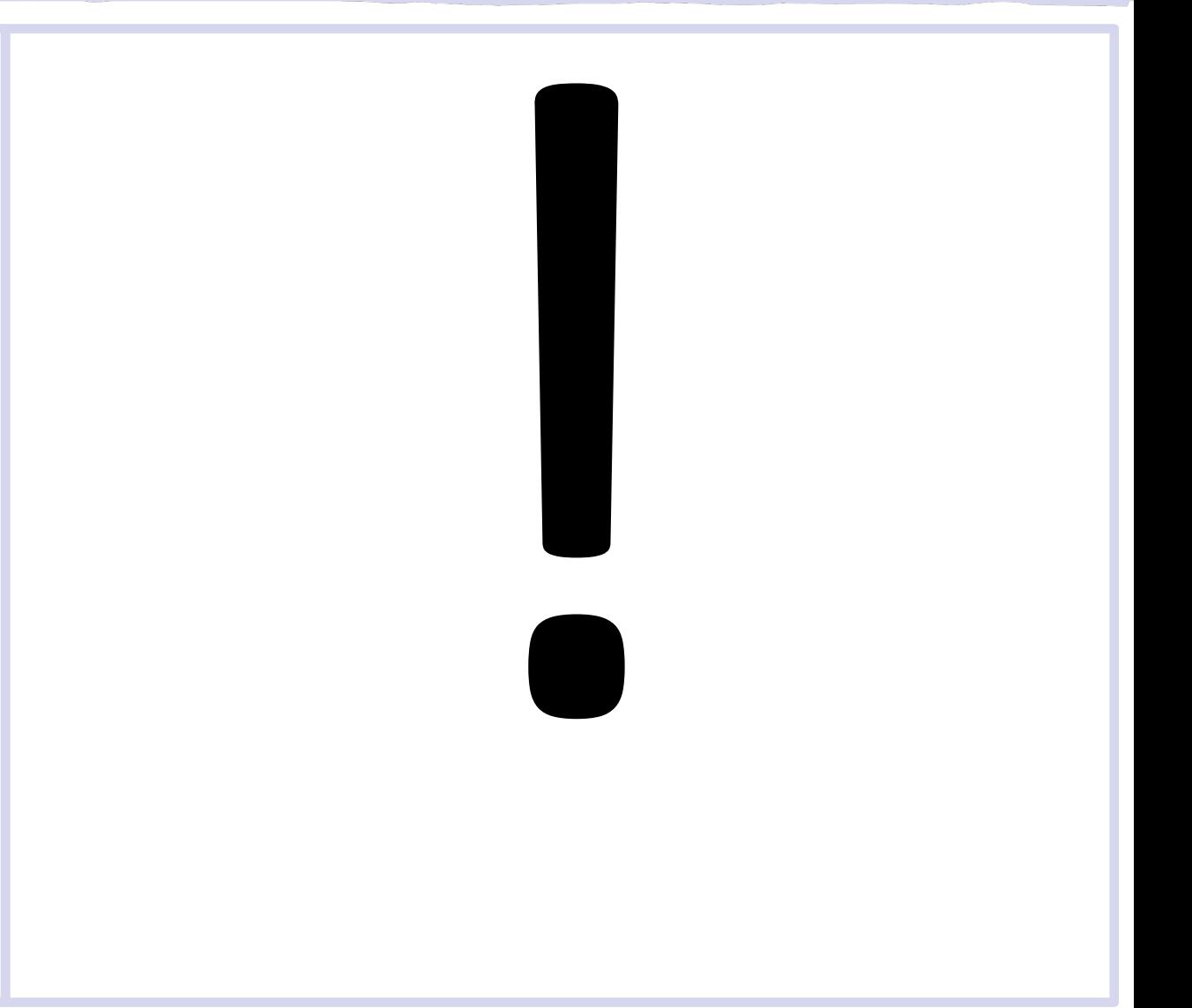

# Simple Linear Regression: Example

The Cars Dataset

#### Example simple regression: Cars data

- The cars data set contains speed and stopping distance observations from 50 trials.
- The goal was to quantify the relationship between driving speed and stopping distance. **Cars Data**

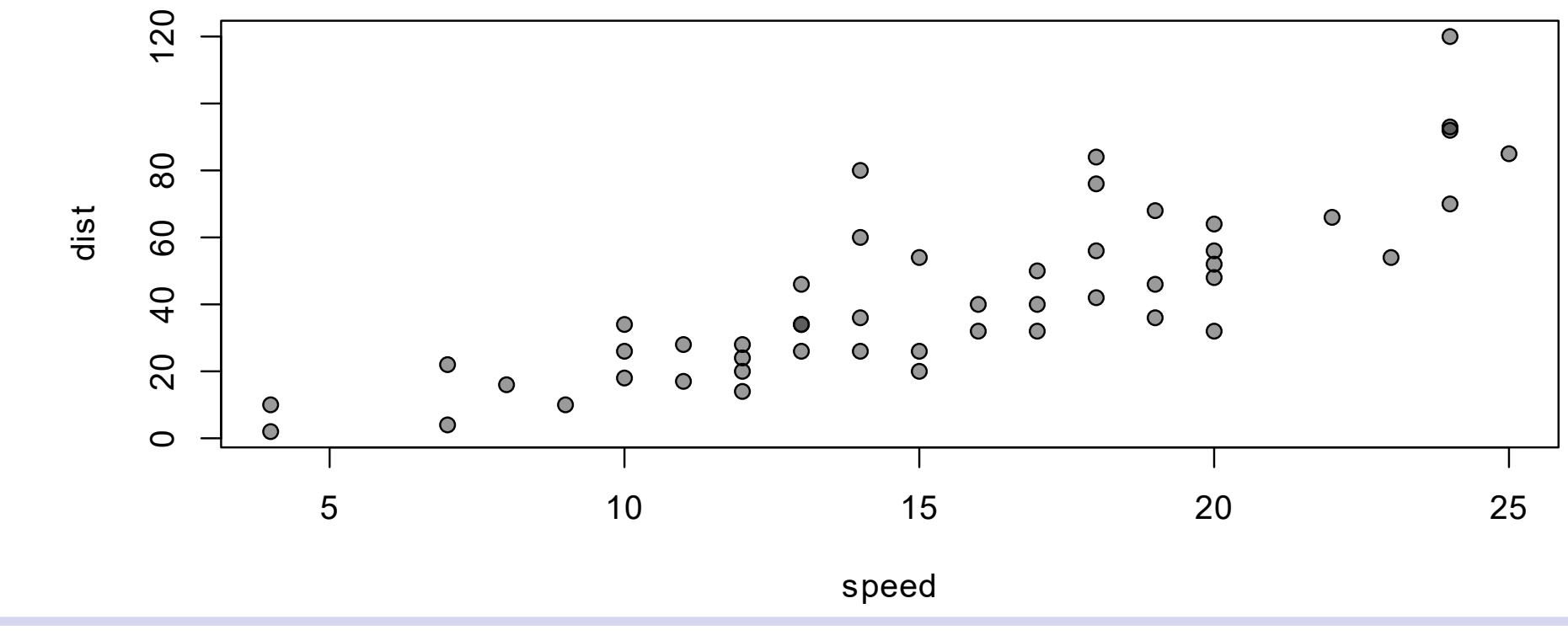

## Cars: Fitting a Model

- Which variable is the predictor?
- Which is the response?
- We can fit a simple linear model: fit cars =  $lm$  (dist  $\sim$  speed, data = cars) **Cars Data**

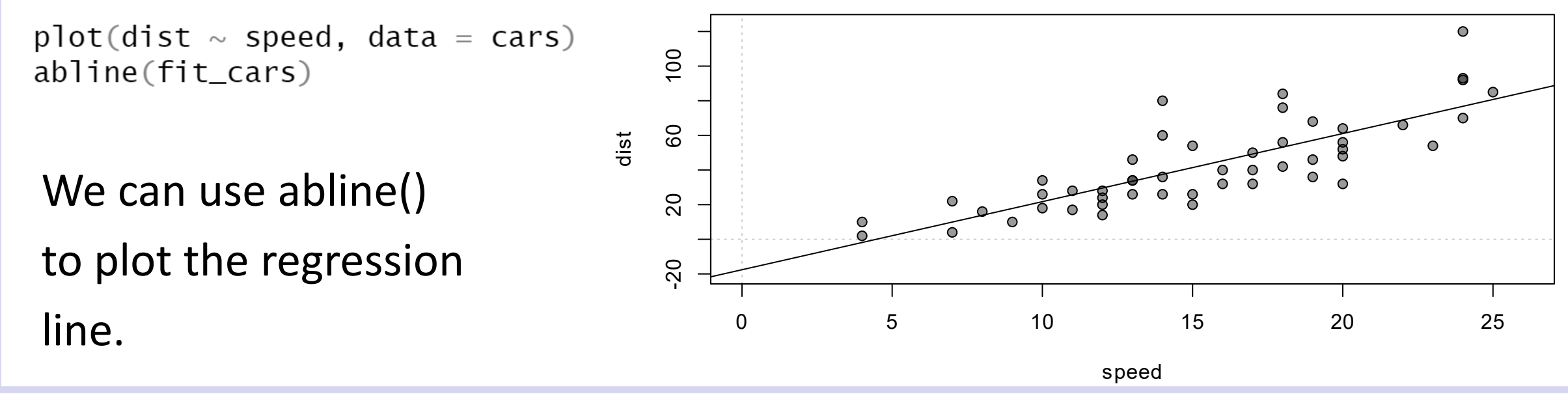

#### Cars Model: What can we learn from the coefficient table?

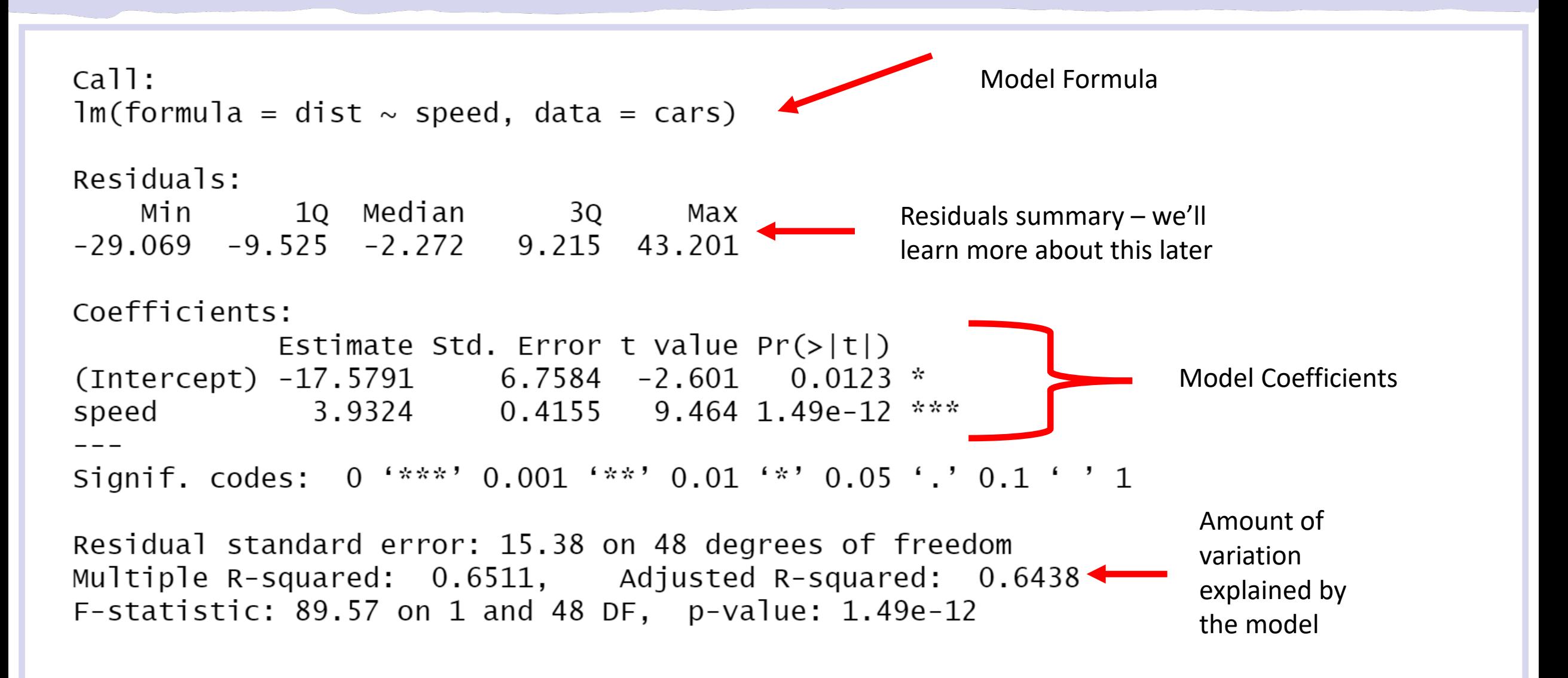

### Example simple regression: Cars data

Let's translate the model coefficients to English. You can use the coefficients() function in R to retrieve just the regression coefficients, without all of the information from the full summary:

```
coefficients(fit_cars)
```
(Intercept) speed

- -17.579095 3.932409
- The intercept is about -17.6.
	- What does that mean, is it sensible?
	- How could you translate the speed coefficient (3.9) into an English sentence?
- The R2 was 64%: That means the model explains about 64% of the variation in the response.
	- Is that a lot? Is it a good model? What is the other 36%?

## Example simple regression: Cars data

Let's translate the model coefficients to English. You can use the coefficients() function in R to retrieve just the regression coefficients, without all of the information from the full summary:

#### coefficients(fit\_cars)

- (Intercept) speed
	- -17.579095 3.932409
	- The intercept is about -17.6.
		- What does that mean, is it sensible?
	- How could you translate the speed coefficient (3.9) into an English sentence?
		- "For each 1-mph increase in speed, it takes about 4 additional feet to stop".

#### Cars Model: Regression Equation

• We can build the regression equation from the model coefficient output from R:

$$
distance = -17.6 + 3.9 \times speed
$$

- How does this help us?
- One way we can use regression equations is for **prediction**.
- Given our regression equation
- $distance = -17.6 + 3.9 \times speed$
- we could calculate an **expected** stopping distance for any possible speed.

#### Cars Model: Regression Equation

We could do the calculation by hand, but fortunately R has a built-in function to use a model fit object to obtain predicted values.

- Perhaps counter intuitively, this function is called predict().
- predict expects a data frame with a columns for each of the model predictors. In the cars model we had only one predictor: speed.
- We could calculate the expected stopping distance for a car travelling at 34 mph:

#### **predict(fit\_cars, newdata = data.frame(speed = 34)) 1 116.1228**

#### Regression Equation: Driving at 450 mph

```
What about a car traveling at 450 mph?
```

```
predict(fit_cars, newdata = data.frame(speed = 450))
       1 
1752.005
```
The equation predicts that you would need about 1/3 mile to stop.

# Regression Equation: Stopped Car

A stopped car (0 mph) would need:

```
predict(fit_cars, newdata = data.frame(speed = 0))
        1 
-17.57909
```
- Any potential issues with these predictions?
- Does that mean our model is *bad*?
- Is this value familiar to us from the model coefficient table?

#### Car Model: Building the Equation - Stopped Car

Take another look at a plot of the data and the model fit:

```
plot(dist ~ speed, data = cars, main = "Cars Data", 
     xlim = c(0, 26), ylim = c(-20, 124))
abline(fit_cars)
```
**Cars Data**

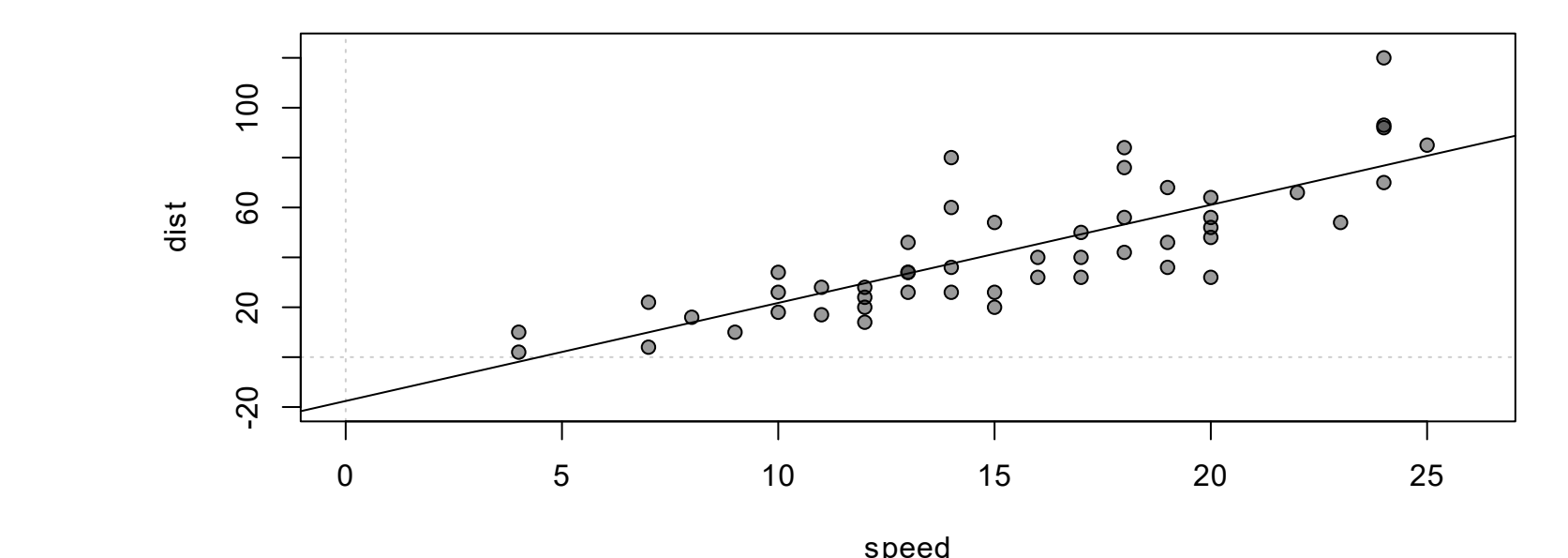

**0 speed is outside the range of our observations! It's an extrapolated value!**

# Simple and Multiple Linear Regressions

An Example

#### A more complex problem

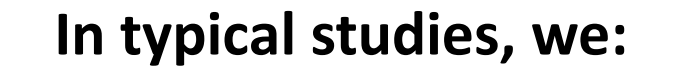

**IN the can use** *multiple regression* **when:** 

- Rarely collect only a single explanatory variable
- Are interested in *joint* effects

• Are interested in *interactive* effects

- We have more than one explanatory variable.
- Our explanatory variables are continuous.
	- We'll relax this requirement later.

## An example – Pesticide Runoff and Fish Abundance

What might influence the number of a certain fish species (abundance) in each of these ponds?

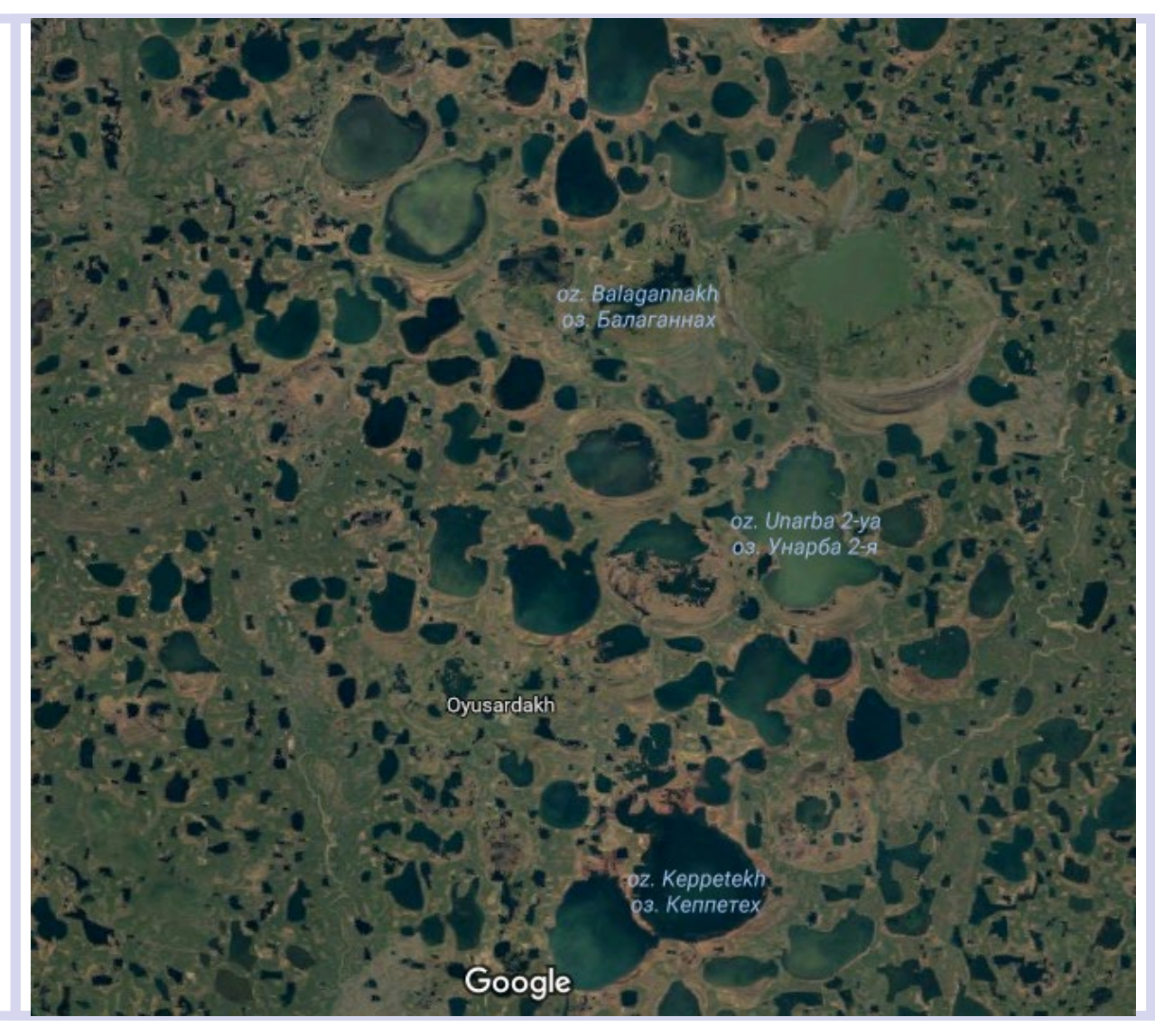

# An example – Pesticide Runoff and Fish Abundance

What might influence the number of a certain fish species (abundance) in each of these ponds?

- lake size: surface area
- pH
- connectivity
- depth
- human activity (e.g., fishing)
- agricultural run-off
- etc…

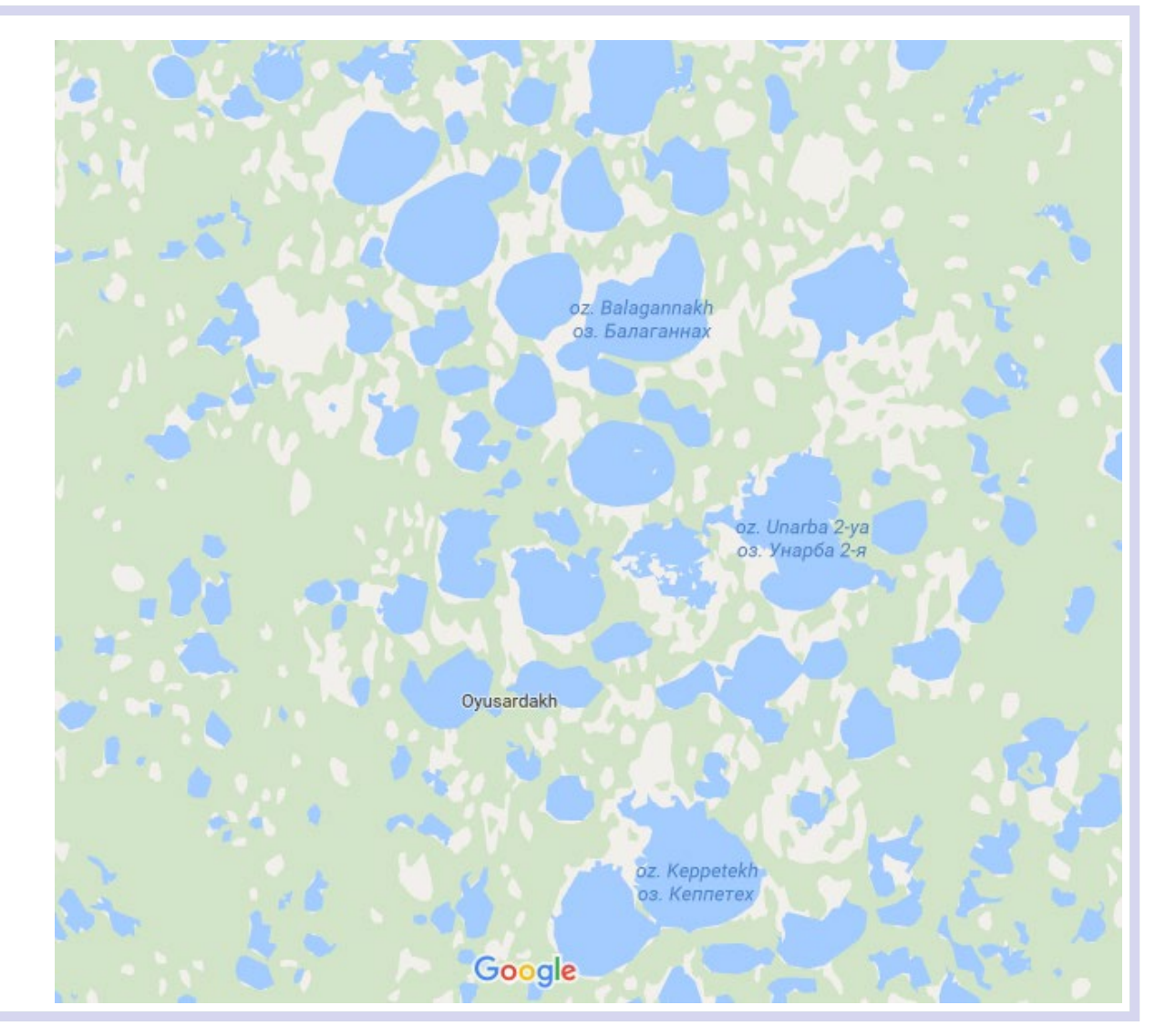

#### An example – Pesticide Runoff and Fish Abundance

I am particularly interested in how:

- the size of the lake (Area)
- the amount of pesticides in the water (Pest)

Might influence the number of fish counted in a lake (Abundance)

Abundance Area Pest 34 0.80 7.98 1  $\mathcal{P}$ 68 9.52 7.54  $\overline{3}$ 71 8.72 3.91 68 7.12 3.42 4 5 58 6.05 3.61 50 2.25 1.98 6

#### Graphical Exploration: Scatterplots

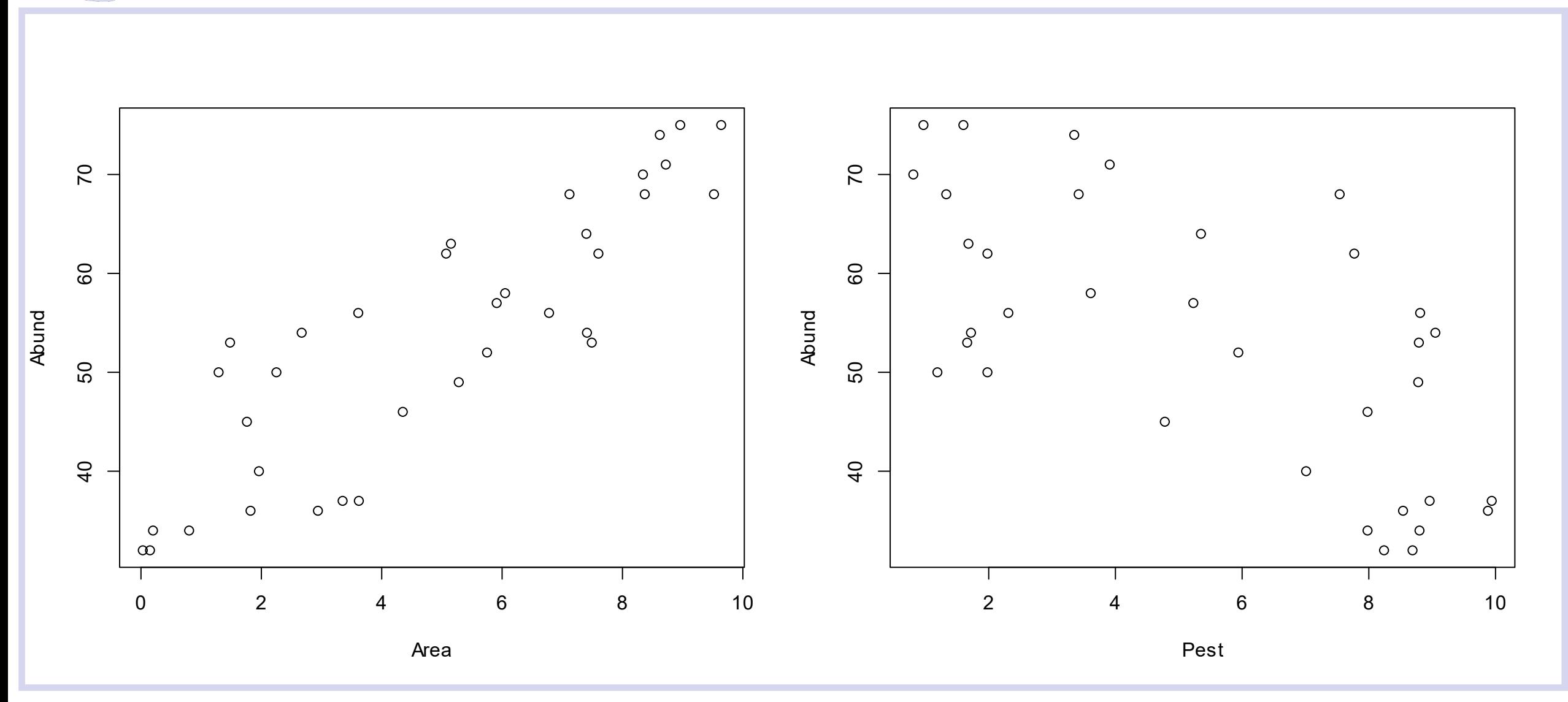

Spring 2023 **Intro Quant Ecology** 55

#### Simple Regressions: Area and Pest

It looks like both factors are related to abundance.

We'd like to know about both, how should we proceed?

We could make two models, one each for Area and Pest:

mod.area  $\leq$  1m (Abundance  $\sim$  Area, data = dat fish)

mod.pest  $\leq -\lim$  (Abundance  $\sim$  Pest, data = dat fish)

#### Model Plots

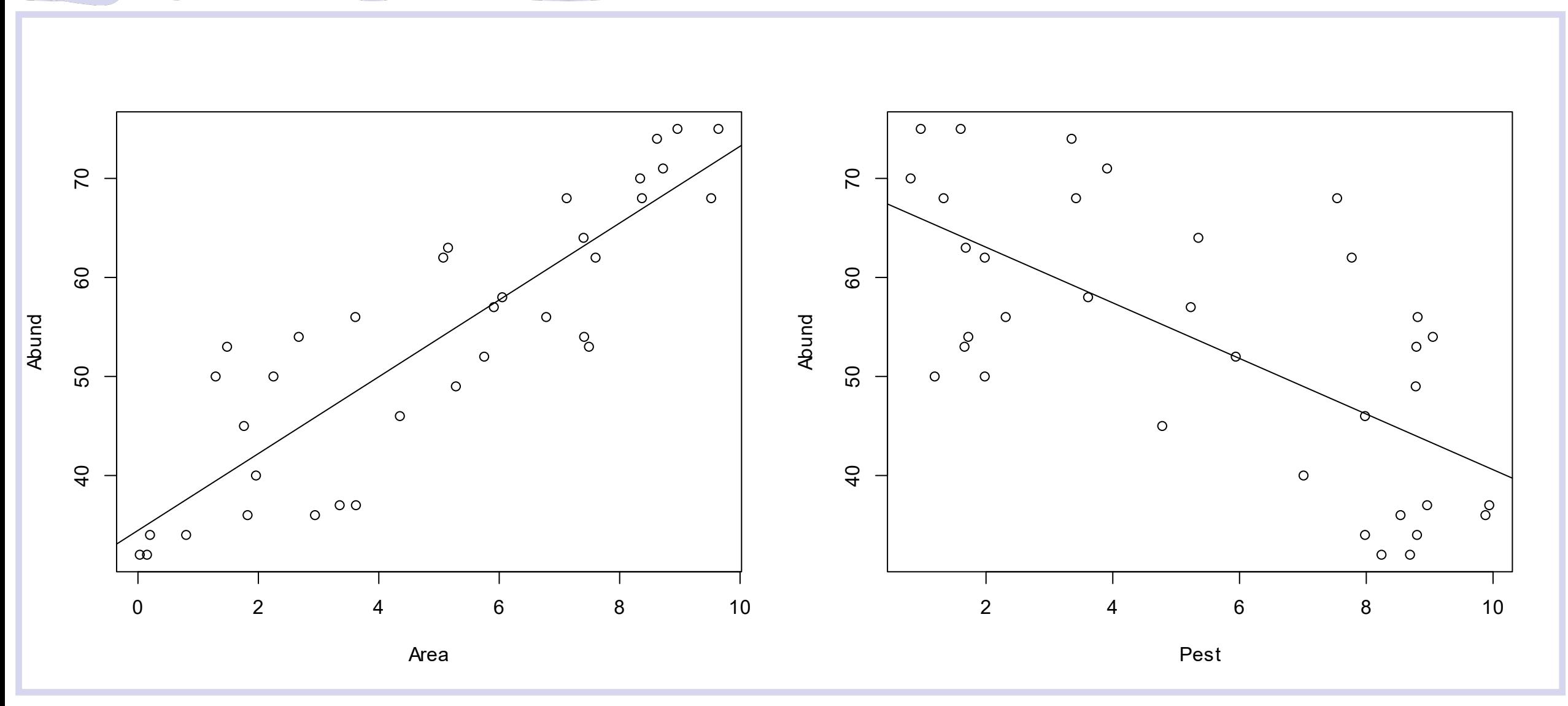

#### Both Models Look Good

- There are obvious relationships between each predictor and the response.
- How do the single-predictor models perform?

#### Area Model Summary

Positive slope

Model correlation = 0.75. The model explains 75% of the variation in the response

```
Coefficients:
           Estimate Std. Error t value Pr(>|t|)
            34.4537
                    2.1712 15.87 < 2e-16 ***
(Intercept)
                     0.3787 10.24 8.82e-12 ***
             3.8792
Area
Signif. codes: 0 '***' 0.001 '**' 0.01 '*' 0.05 '.' 0.1 ' ' 1
Residual standard error: 6.674 on 33 degrees of freedom
Multiple R-squared: 0.7608, Adjusted R-squared: 0.7535
```
F-statistic:  $104.9$  on 1 and 33 DF, p-value: 8.819e-1z

#### Pest Model Summary

Negative slope

Model correlation = 0.42. The model explains 42% of the variation in the response

```
Coefficients:
            Estimate Std. Error t value Pr(>\vert t \vert)3.4289 20.026 < 2e-16 ***
            68.6668
(Intercept)
             -2.80800.5476 -5.128 1.26e-05 ***
Pest
Signif. codes: 0 '***' 0.001 '**' 0.01 '*' 0.05 '.' 0.1 ' ' 1
Residual standard error: 10.18 on 33 degrees of freedom
Multiple R-squared: 0.4435, Adjusted R-squared: 0.4266
F-statistic: 26.3 on 1 and 33 DF, p-value: 1.265e-05
```
#### Simple Models Results

**There is a significant positive relationship between Area and fish abundance**

•  $\beta_{Area} = 3.9$ 

$$
\bullet\ p=0
$$

•  $R^2 = 0.75$ 

**There is a significant negative relationship between Pests and fish abundance**

- $\beta_{\text{Test}} = -2.8$
- $p = 1.19e-5$
- $R^2 = 0.43$

### Multiple Regression

#### Can we do better?

• It seems like both predictors are important, and we'd like to capture the effects of both in a single model…

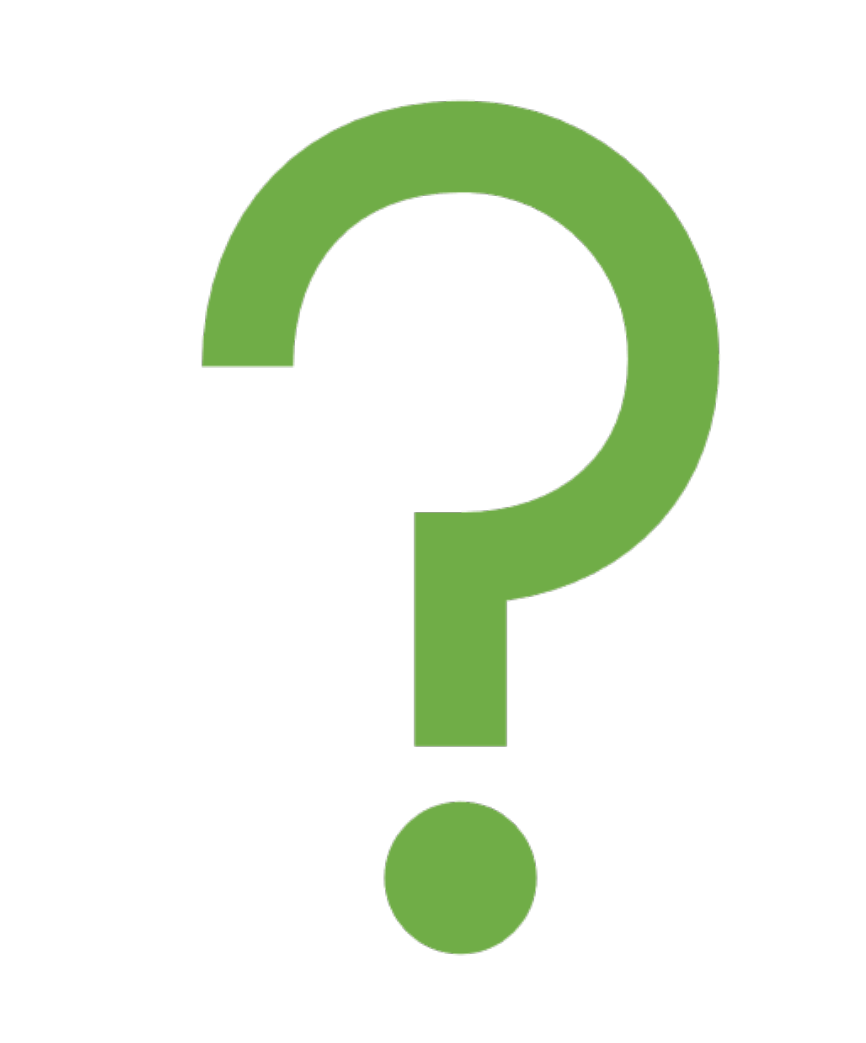

# Multiple Regression Model Table

Slope coefficients are slightly different than single-factor models, but both are highly significant.

Model explains 96% of the variation!

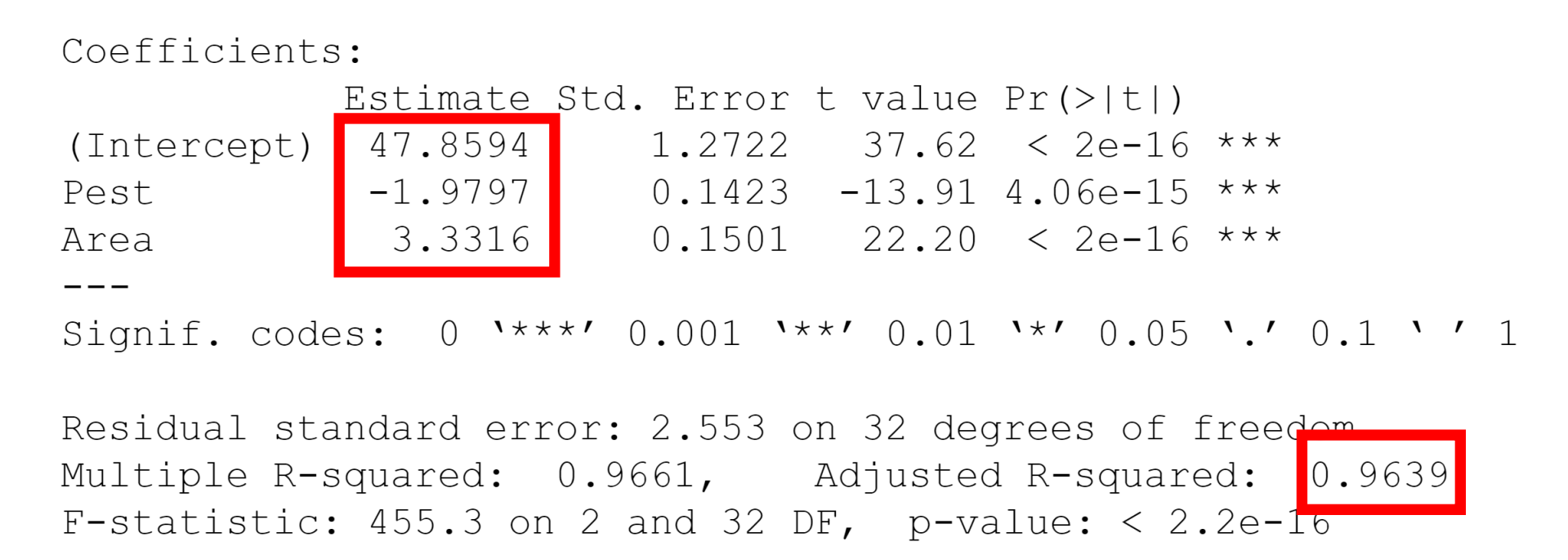

#### Regression results: Multiple Regression

We found significant *joint* effects of Area & Pest in the multiple regression model:

$$
\bullet \beta_{\text{Area}} = 3.33 (p = 0)
$$

$$
\bullet \beta_{\text{pest}} = -1.98 (p = 0)
$$

$$
\bullet R^2=0.96
$$

# Correlated Predictors: Collinearity

Correlated Predictors

#### Whitebark Pine: Background

Richard Sniezko, US Forest Service - Forest Service Dorena lab

The whitebark pine, *Pinus albicaulis* is a high-altitude tree that grows in montane habitats in Western North America.

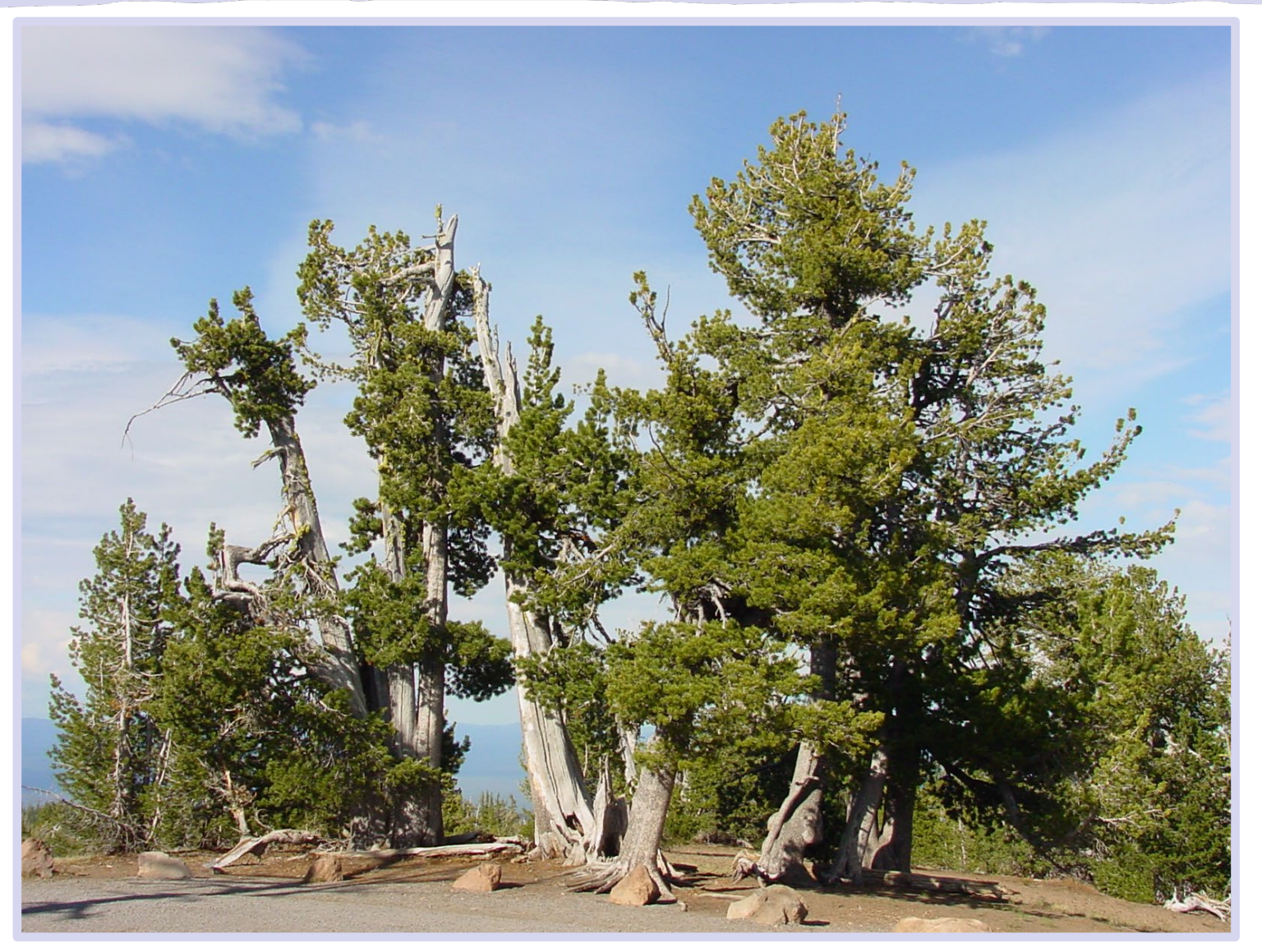

Warmer winters in recent decades are associated with many plant and animal species shifting their ranges to higher altitudes.

The seeds of whitebark pine is an important food source for many animals, including black bears.

Plant pests, including the Mountain Pine Beetle *Dendroctonus ponderosae* are also shifting their ranges, making novel (and susceptible) hosts available.

There is great interest in understanding, and predicting, how whitebark pine growth varies with altitude and temperature.

We could probably learn a lot by creating a regression model of pine growth predicted by average winter temperatures and altitude!

#### Whitebark Pine: Data

Suppose you have a dataset containing information about the size of individual trees dbh.

For each tree, you also know the altitude at which it grows, the man annual precipitation, and the mean annual temperature:

Do you think altitude and temperature are related?

#### head(dat\_whitebark)

- X rainfall altitude dbh
- 1 1 20.44596 2493.433 47.08338
- 2 2 33.23555 2301.189 52.09458
- 3 3 31.15216 2328.082 51.69528
- 4 4 25.24166 2390.111 49.53393
- 5 5 29.35912 2227.444 51.96837
- 6 6 28.51941 2421.535 49.85675

#### Whitebark Pine: Scatterplots

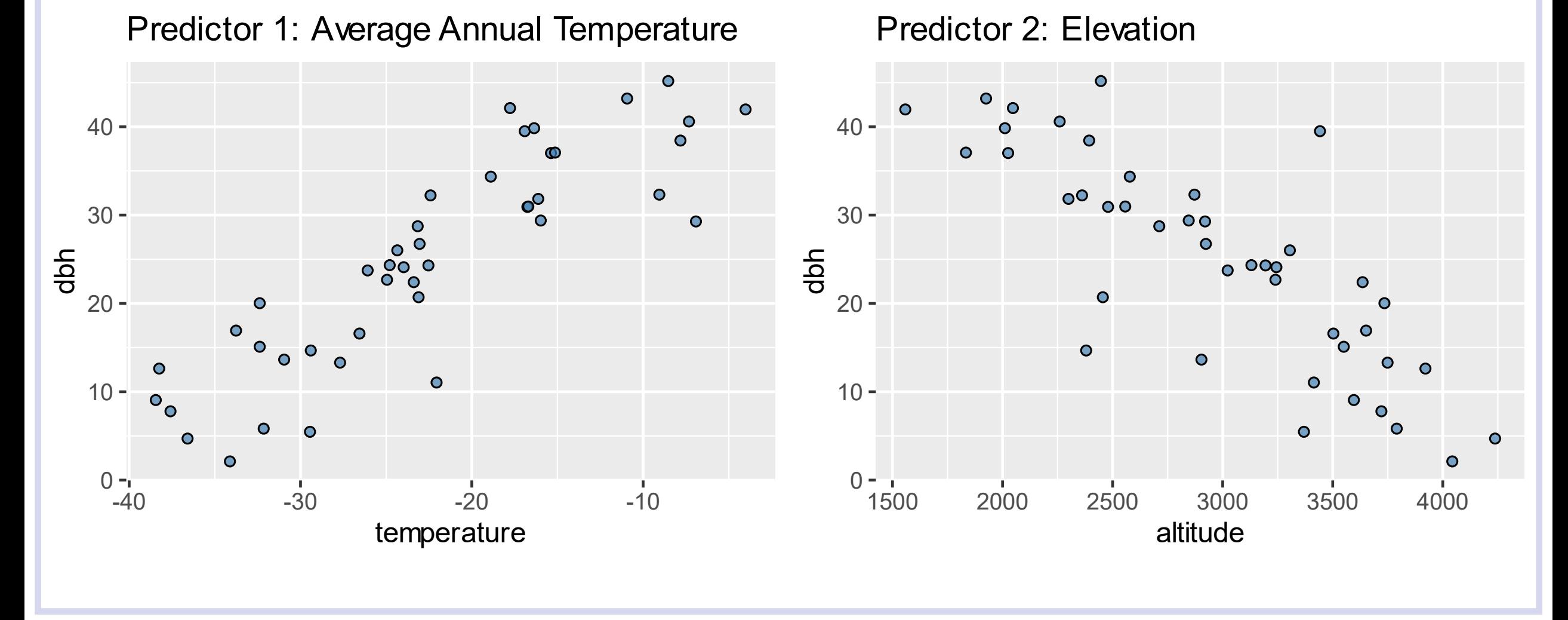

#### Whitebark Pine: Correlated Predictors

We know that they grow larger in warmer areas and at lower altitudes.

We can also see that altitude and temperature are strongly correlated in this **pair plot**:

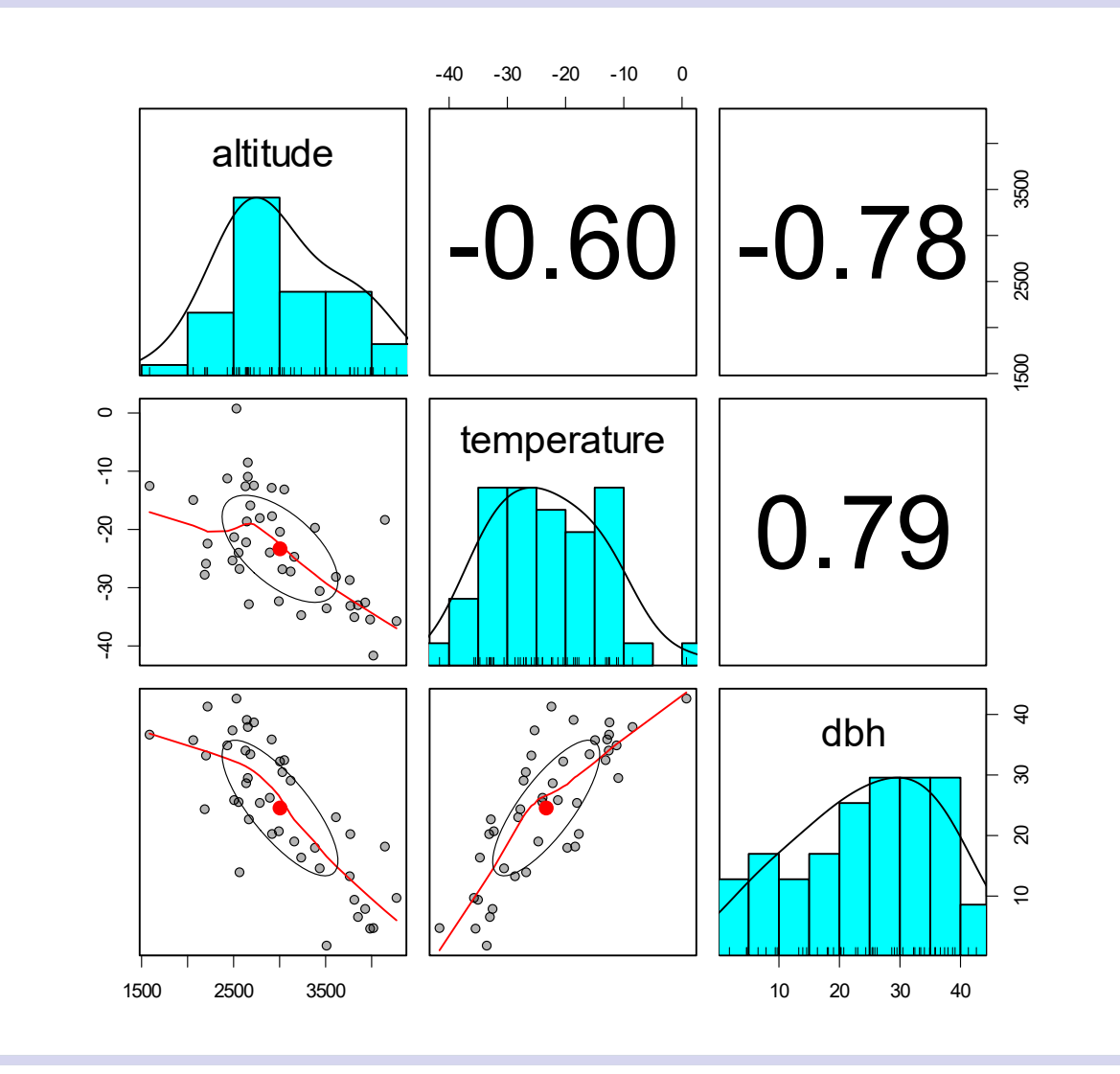

#### Whitebark Pine: Simple Models

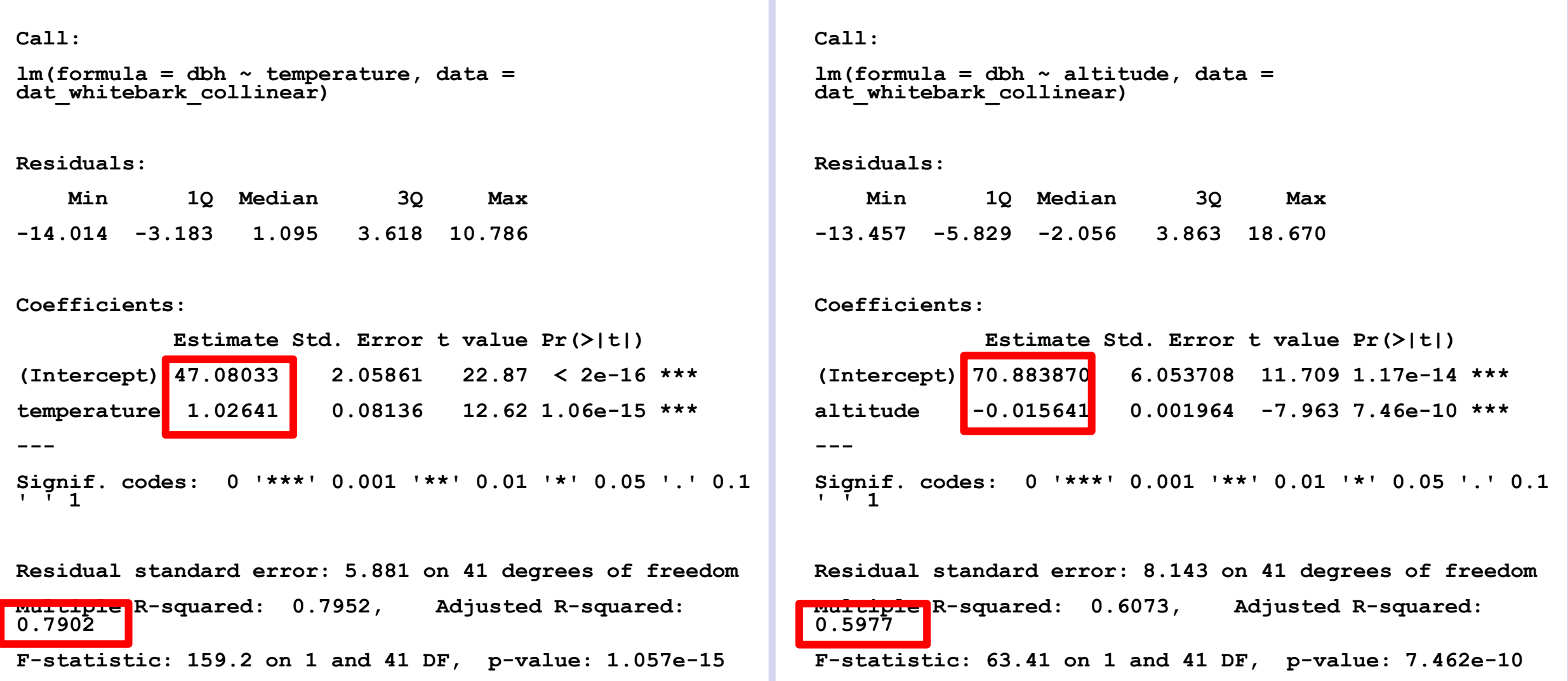

#### Correlated Predictors: Multiple Regression

Call:

 $lm(formula = dbh ~ allitude + temperature, data = dat whitebark collinear)$ 

#### Residuals:

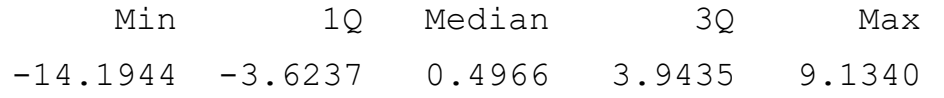

#### Coefficients:

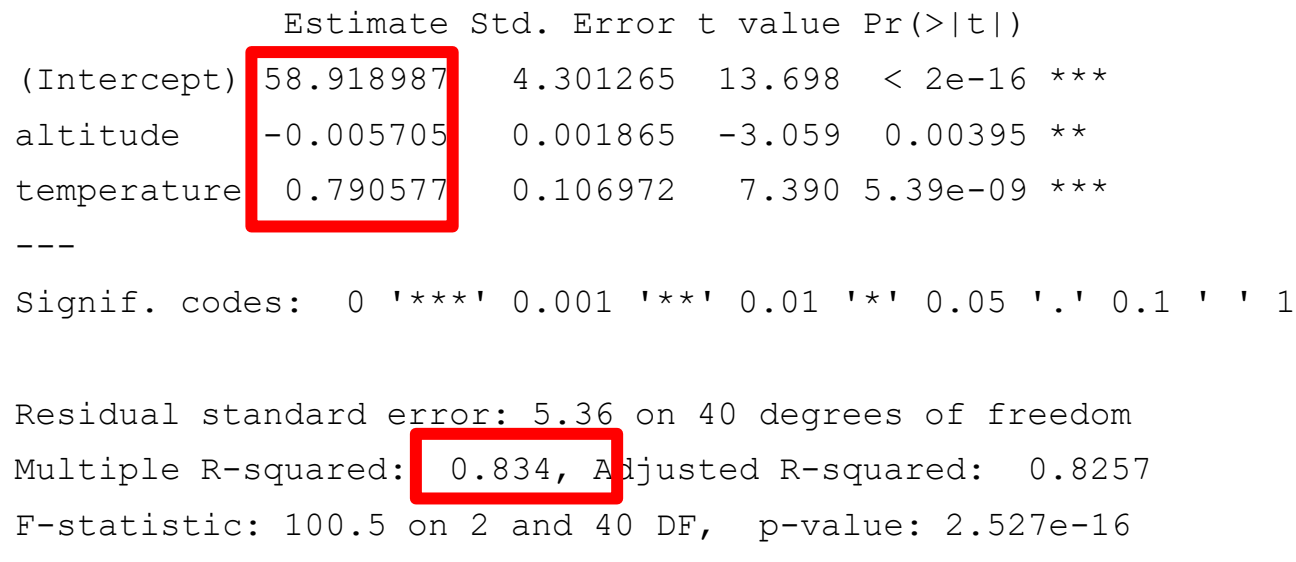
#### Correlated Predictors: What happened?

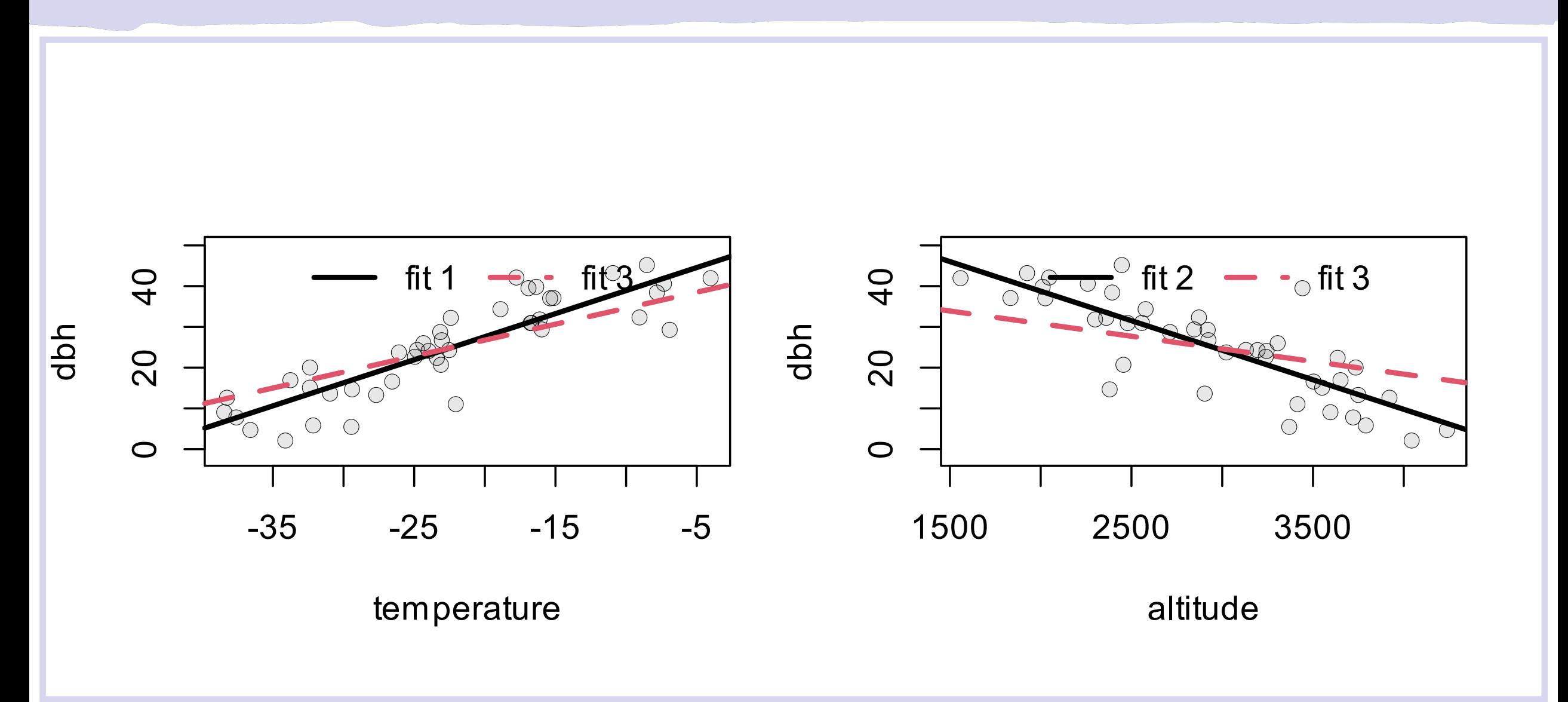

• The coefficients changed. They are now obviously wrong!

• Significance changed: both are still significant, but pvalues are higher.

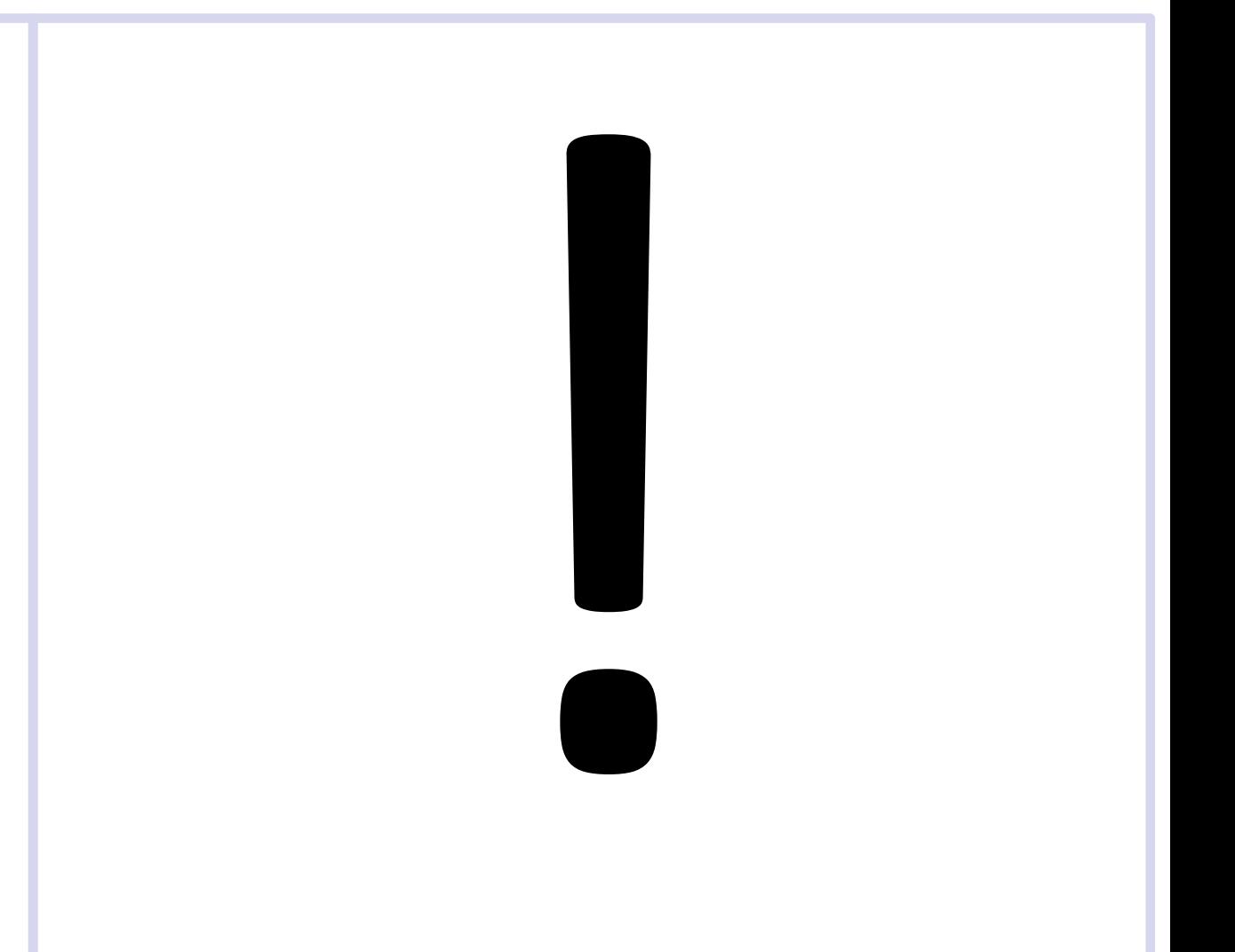

This seems very weird.

Our 2-predictor model performed well for the fish/area/pesticide model.

Why did we have a problem?

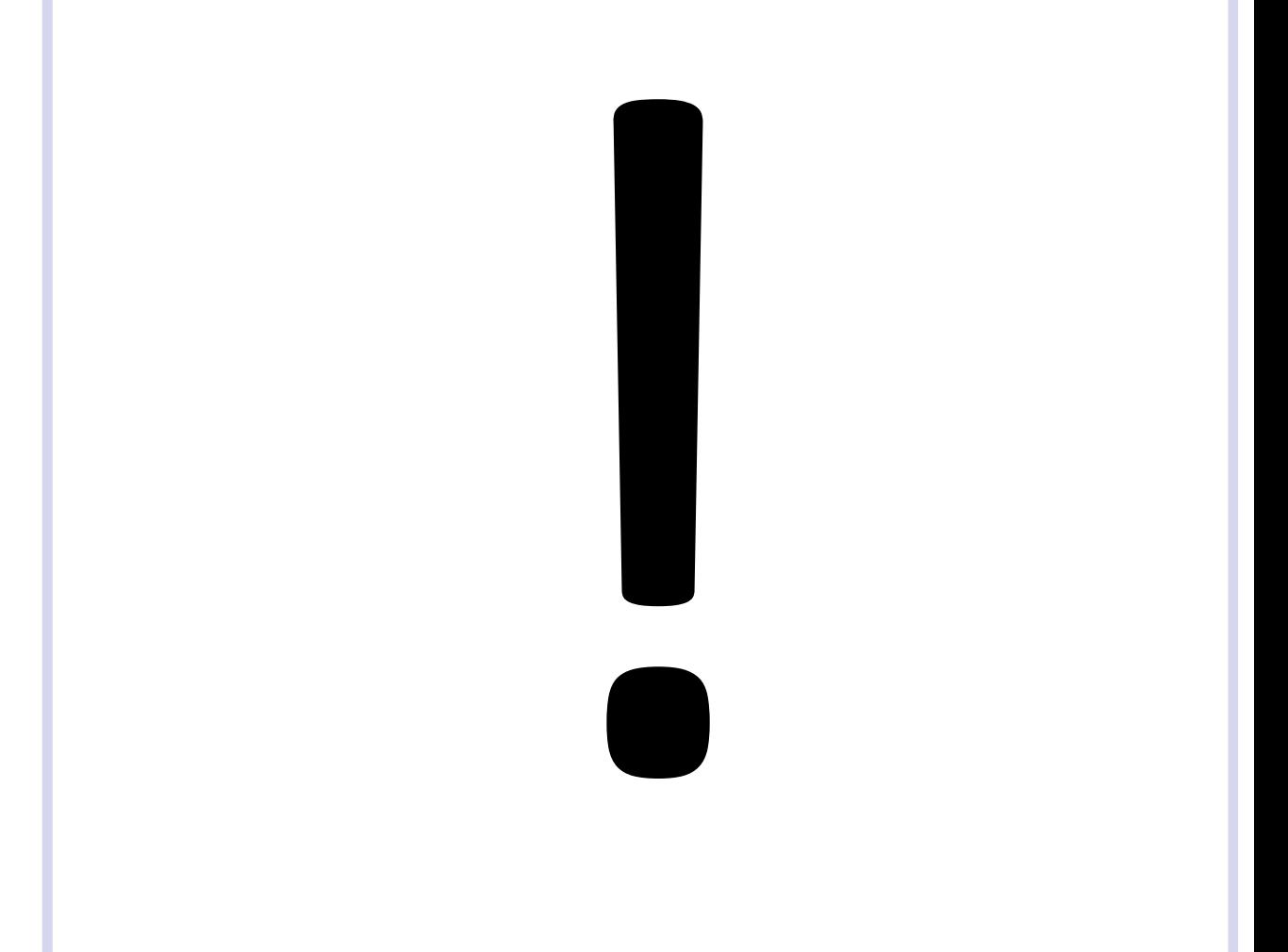

# Correlated Predictors: Collinearity

Collinearity: when two or more predictors are highly correlated with each other

- Highly correlated predictors contain the **same information**.
- Since they contain the same info, the model can't determine which variable to attribute the effect to!
- The mathematical reasoning is that correlated predictors cause the **design matrix** to be less than **full rank**.
- Don't worry if you don't know what this means, it's not essential for understanding the problem.

What to do?

- Examine a pair plot. Base R has the pairs () function. Package psych has a nice function called "pairs.panels()"
- Remove one of the highly correlated predictors.
- Check for variance inflation using  $\forall$  i f()

# Model Diagnostics 1: Normality of the Residuals

#### Model Diagnostics: Assumptions

Remember those pesky assumptions that we made?

Two of the most important were:

- Model residuals are Normally distributed
- Observations are independent

# Model Diagnostics: Normality of Residuals

A histogram provides a quick visual check:

hist(residuals(fit\_cars))

The two extreme values in the rightmost bin may be troublesome

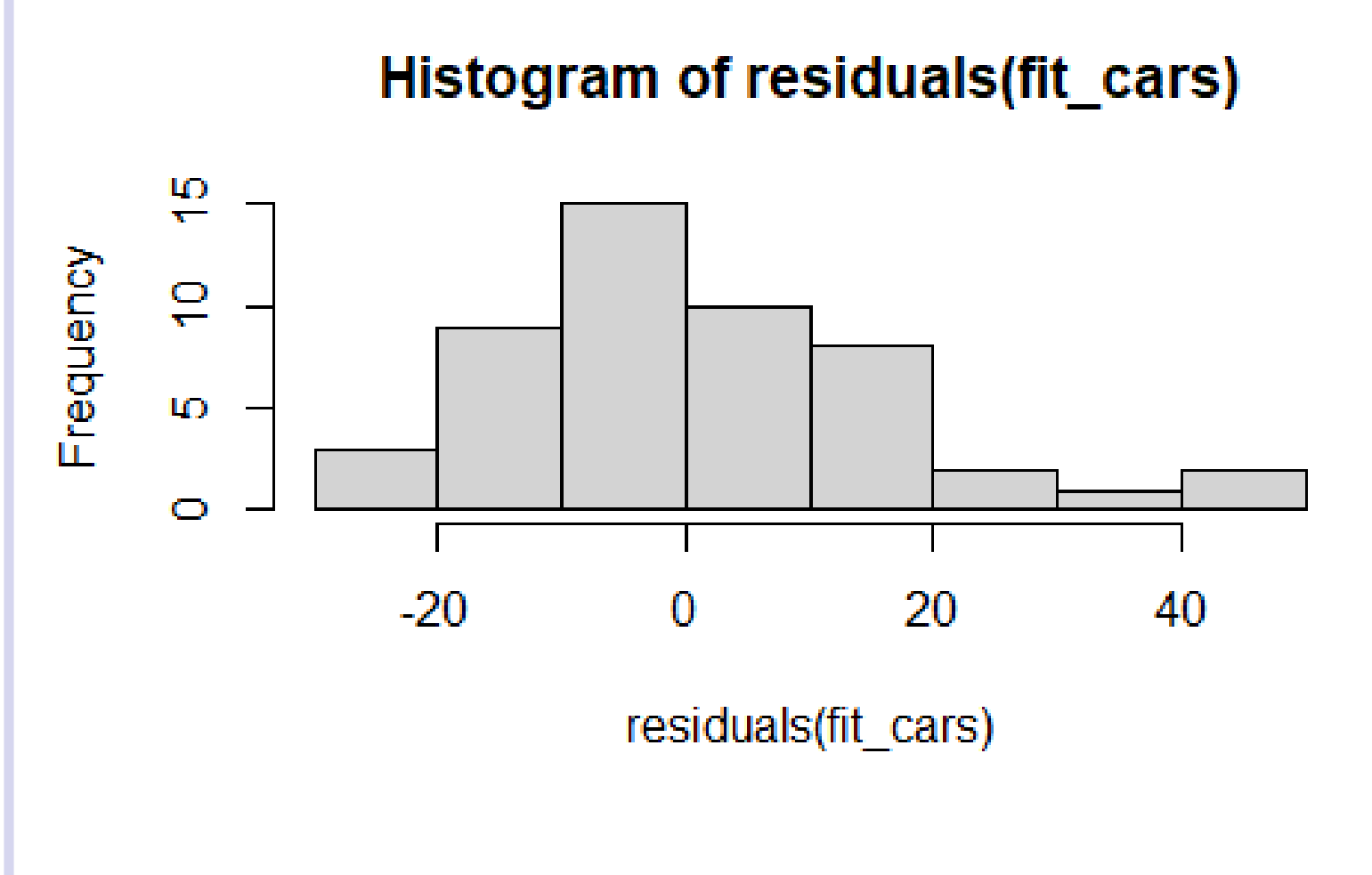

# Model Diagnostics: Normality of Residuals

The Shapiro tests formalizes what we see in the histogram: shapiro.test(residuals(fit cars))

Shapiro-Wilk normality test

```
data: residuals(fit cars)
```

```
W = 0.94509, p-value = 0.02152
```
There is evidence of non-normality, but it may be due to just a few extreme values.

## Model Diagnostics: Independence of Residuals

Scatterplots of the residuals against the predictors and the predicted values can help detect non-independence or other potential issues:

```
par(mfrow = c(1, 2), oma = c(0, 0, 0, 0)0))
plot(
  x = cars\ speed, y =residuals(fit_cars), 
  main = "Predictor and Residuals", 
  xlab = "speed", ylab = "residuals")plot(
  x = predict(fit cars), y =residuals(fit_cars),
  main = "Predicted Values and 
Residuals", 
  xlab = "speed", ylab = "residuals")
```
#### Model Diagnostics: Independence of Residuals Plots

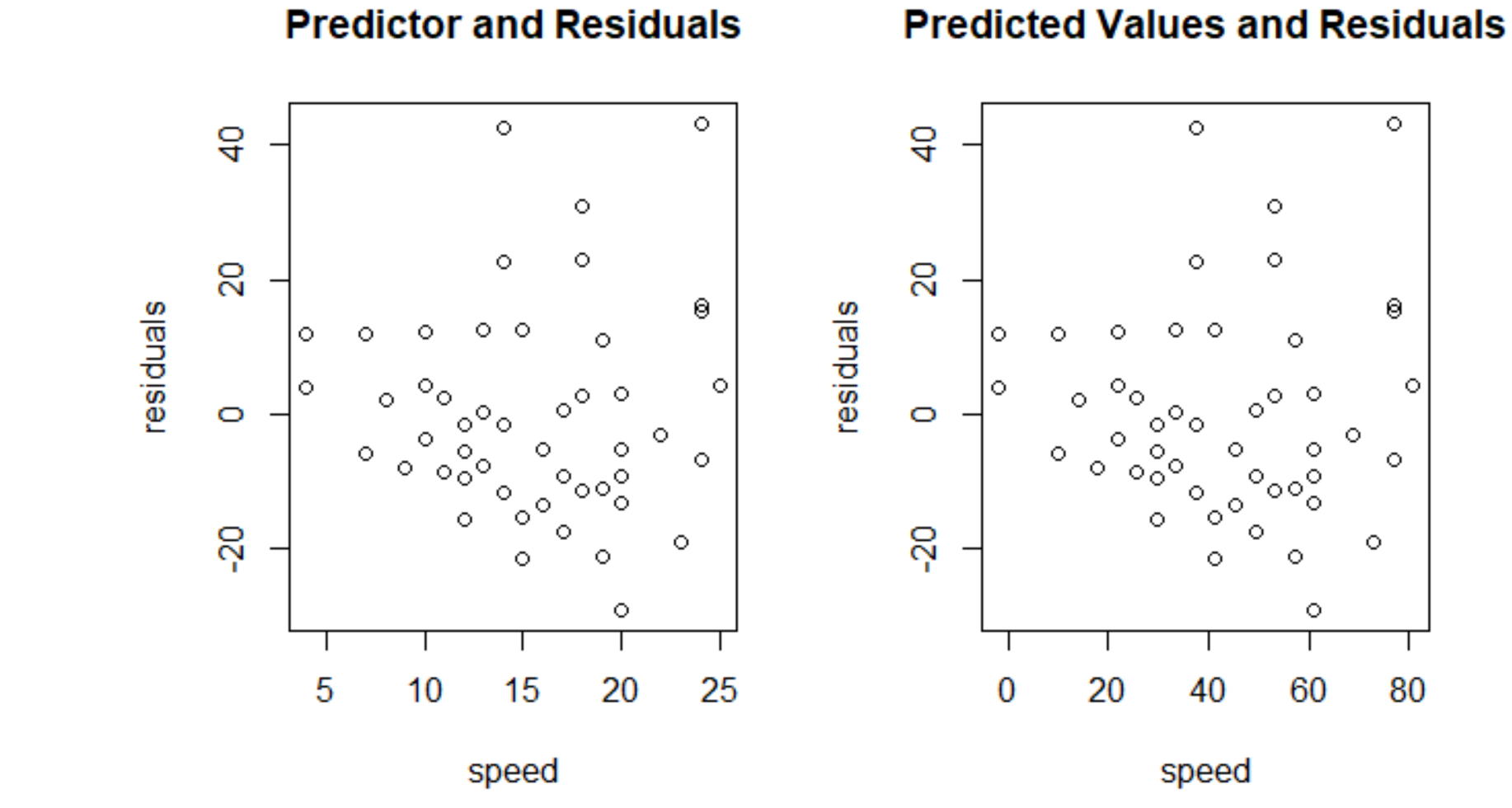

- In the scatterplot visual assessments, you are looking for any obvious patterns in the data.
- Note that it can be hard to detect subtle problems visually.
- The visual and numerical diagnostics suggest there might be some issues with non-normality.